QSEG650/PHYS650INTRODUCTION TO QUANTUM COMPUTATION AND QUANTUM INFORMATION

# **Lectures 1 - Lectures 2Introduction:**

# **The weird world of quantum The weird world of quantum weird world of quantum information information**

# **WHAT WOULD YOU DO WITH A 1000 QUBITS?**

Marianna Safronova

**Please ask questions during the lectures!**

### THE BENEFITS OF ASKING QUESTIONS

**You will learn more.**

## **The lectures will be more fun for you.**

**Great practice for the future.** 

**You will stay awake** 

## **Fantastic story of classical computing**

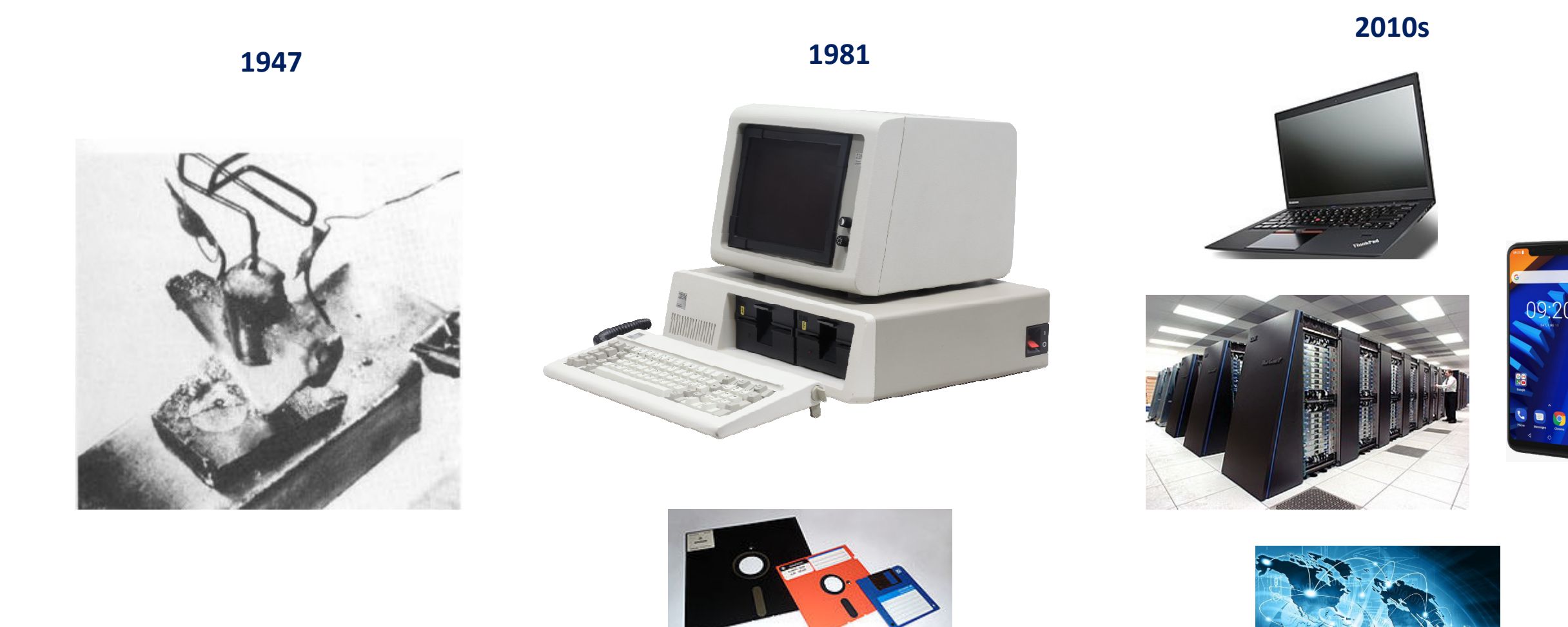

Picture sources: ethw.org/Transistors, wiki/IBM\_Personal\_Computer, wiki/Floppy\_disk, wiki/ThinkPad, wiki/Supercomputer, realtechexperts.com/advantages-of-internet-in-entertainment/

## **The end of Moore's law**

Moore's law: the number of transistors in a dense integrated circuit doubles about every two years

Gordon Moore, 1965

### Chip improvments slow

Transistor density relative to a mini computer back in the 1970s (log scale)

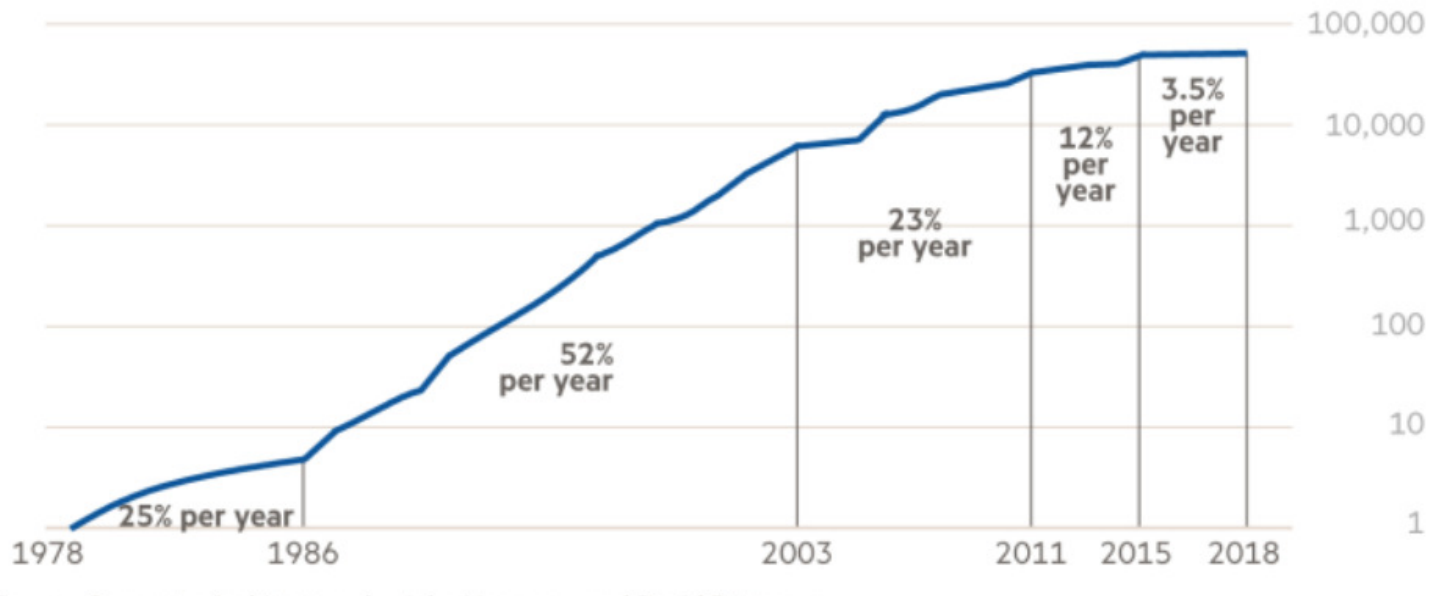

Source: Computer Architecture, by John Hennessy and David Patterson © FT

Transistor density: average number of transistors per unit area

## **Information is physical**

Any processing of information is always performed by physical means

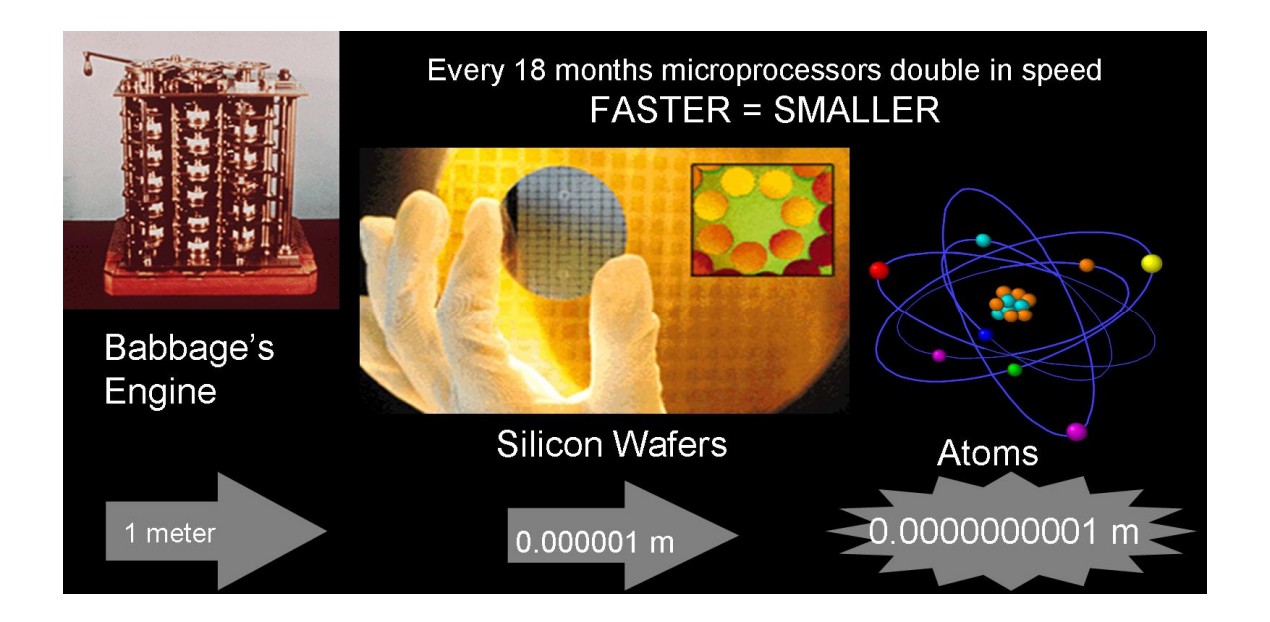

Bits of information obey laws of classical physics.

The nearest neighbor distance in Si lattice is 0.235 nm – gate size of 2 nm means 10 Si atoms.

## Why Quantum Computers?

Computer technology is making devices smaller and smaller…

…reaching a point where classical physics is no longer a suitable model for the laws of physics.

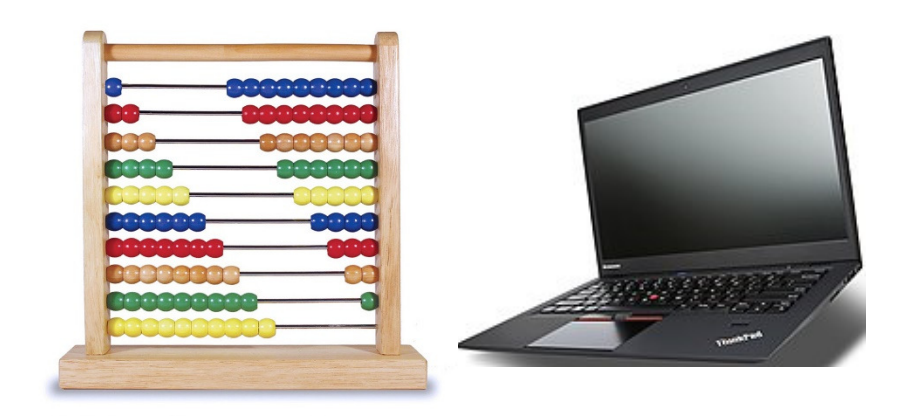

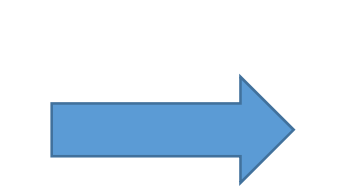

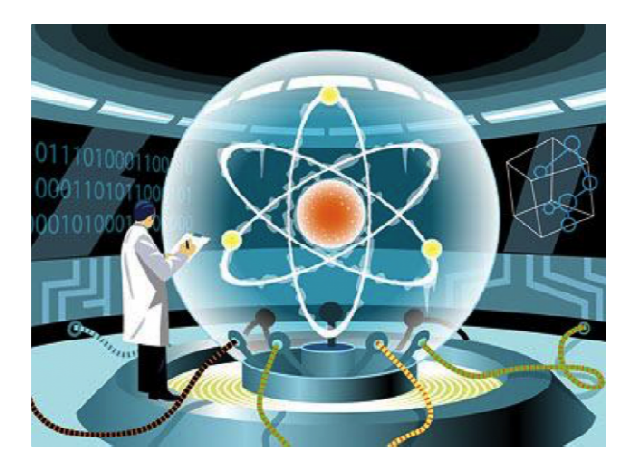

- •Many problems are intractable on classical computers (no efficient algorithms to solve them).
- •Quantum simulation

## **Bits & Qubits**

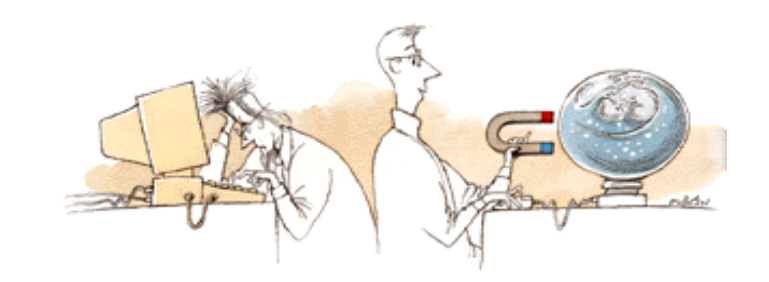

### Fundamental building blocks of classical computers:

BITS

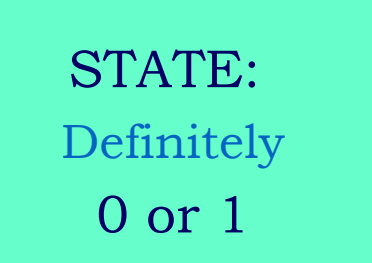

Fundamental building blocks of quantum computers:

> Quantum bits orQUBITS

Basis states: $|0\rangle$  and  $|1$ 

Superposition: $|\psi\rangle$  $= \alpha |0\rangle + \beta |1\rangle$ 

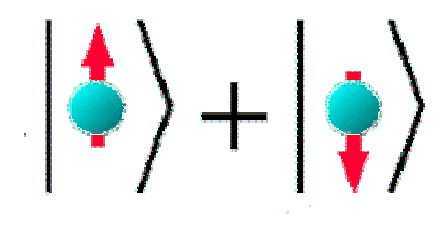

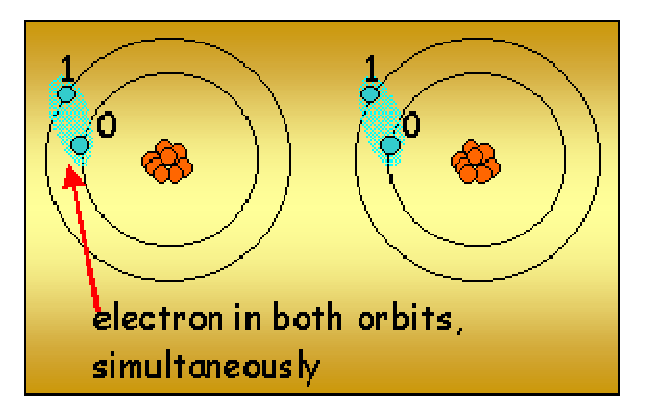

## **Qubits: measurement**

### Measurement

- Classical bit: we can find out if it is in state 0 or 1 and the measurement will not change the state of the bit.
- Qubit: Quantum calculation:number of parallel processesdue to superposition

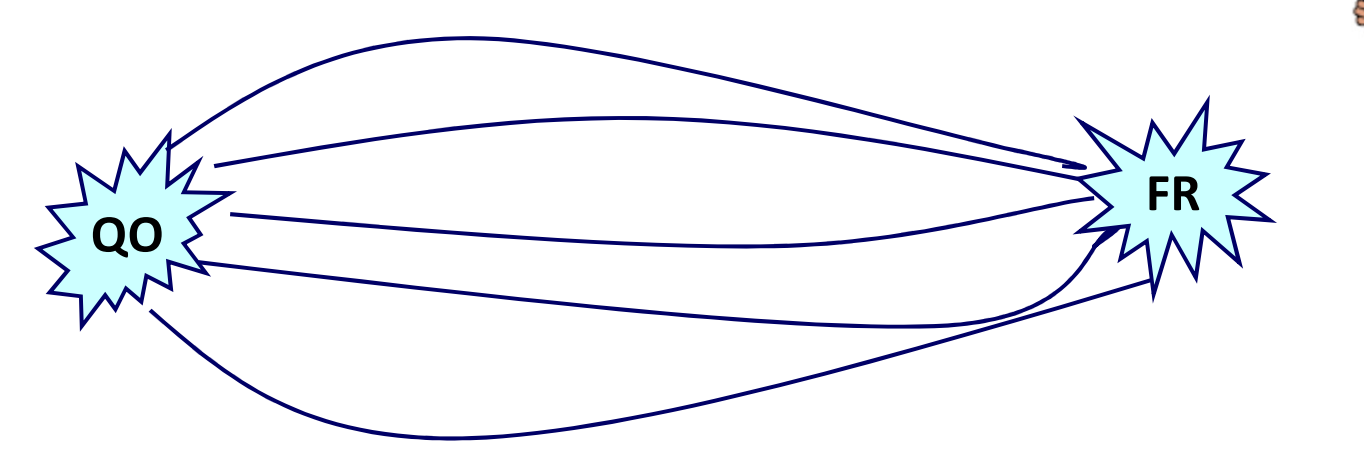

Look at final answer!

## **Bits & Qubits: primary differences**

## • **Superposition**

 $|\psi\rangle = \alpha|0\rangle + \beta|1\rangle$ 

## • **Measurement**

- $\blacktriangleright$  Classical bit: we can find out if it is in state 0 or 1 and the measurement will not change the state of the bit.
- $\blacktriangleright$ Qubit: we cannot just measure  $\alpha$  and  $\beta$  and thus determine its state! We get either  $|0\rangle$  or  $|1\rangle$  with corresponding probabilities  $|\alpha|^2$  and  $|\beta|^2.$

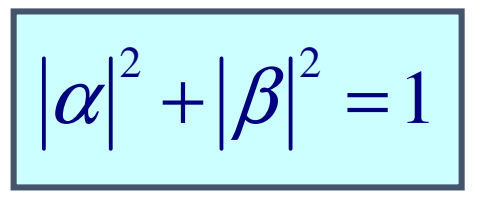

 $\blacktriangleright$ The measurement changes the state of the qubit!

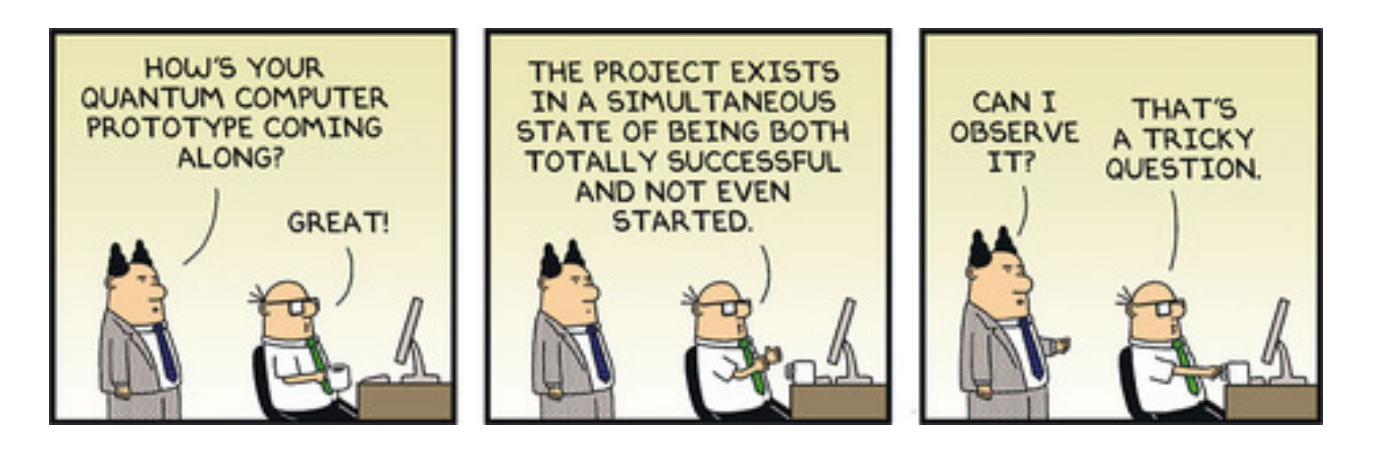

## **Multiple qubits**

 *Hilbert space is a big place! Carlton Caves*

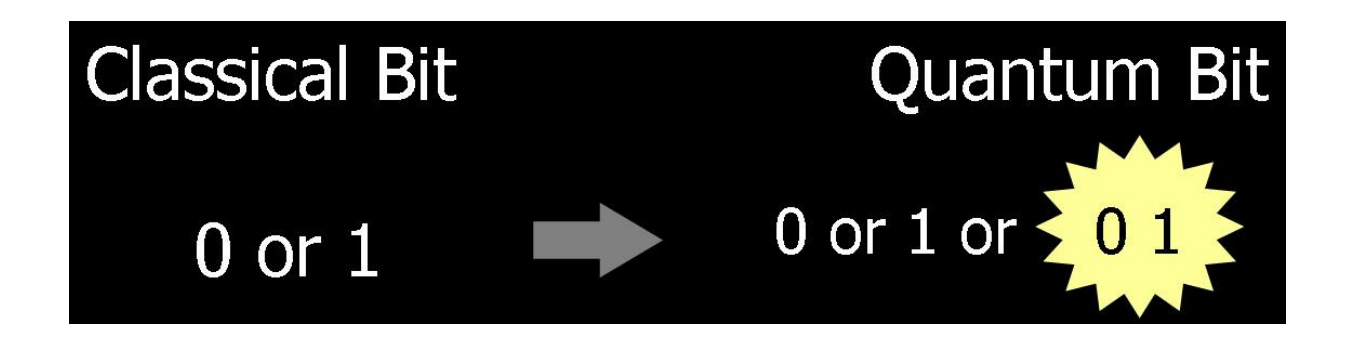

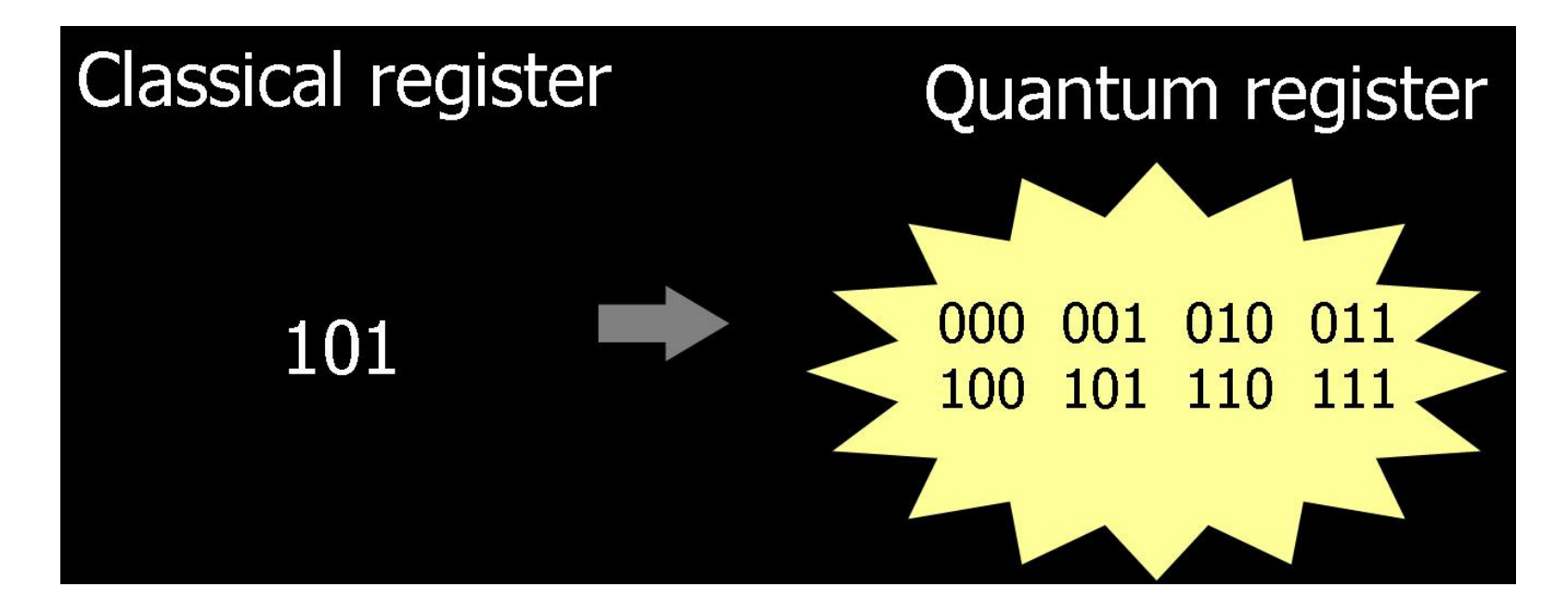

# **Multiple qubits**

*Hilbert space is a big place!- Carlton Caves*

- Two bits with states 0 and 1 form four definite states 00, 01, 10, and 11.
- Two qubits: can be in superposition of four computational basis set states.

$$
|\psi\rangle = \alpha|00\rangle + \beta|01\rangle + \gamma|10\rangle + \delta|11\rangle
$$

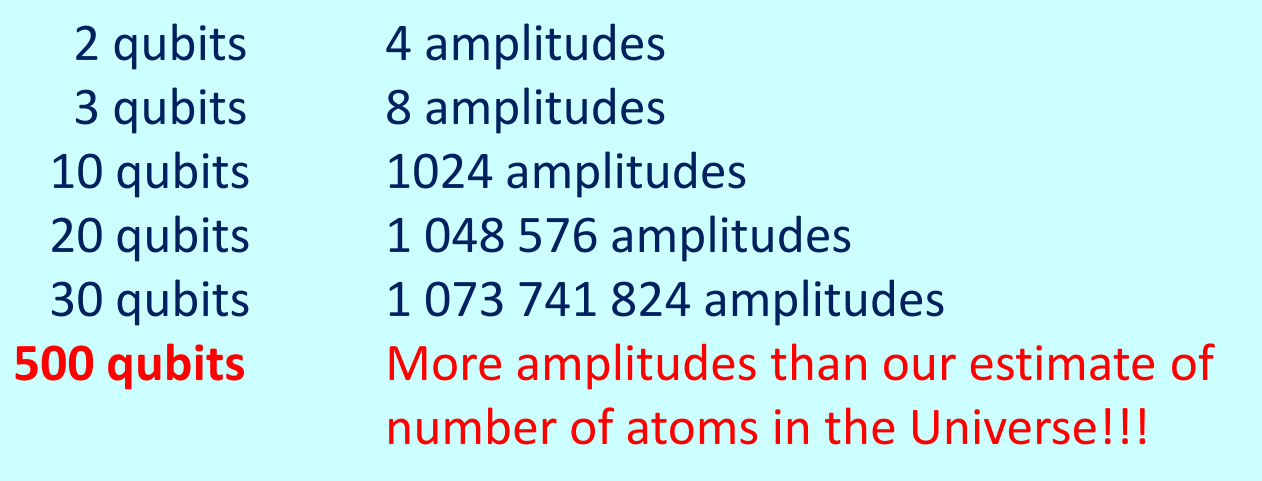

## **Entanglement**

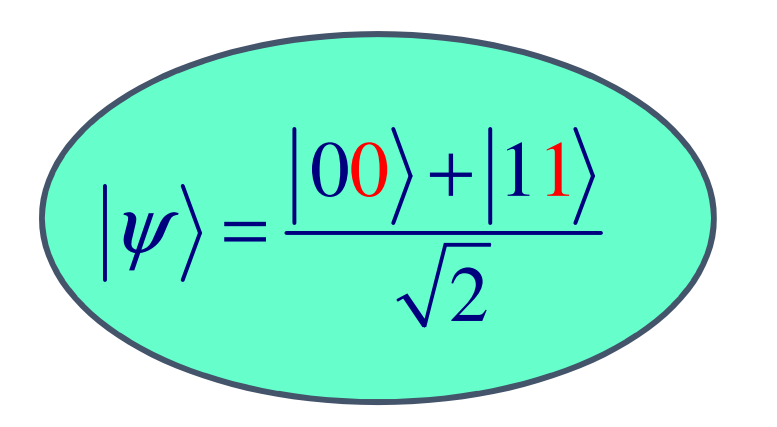

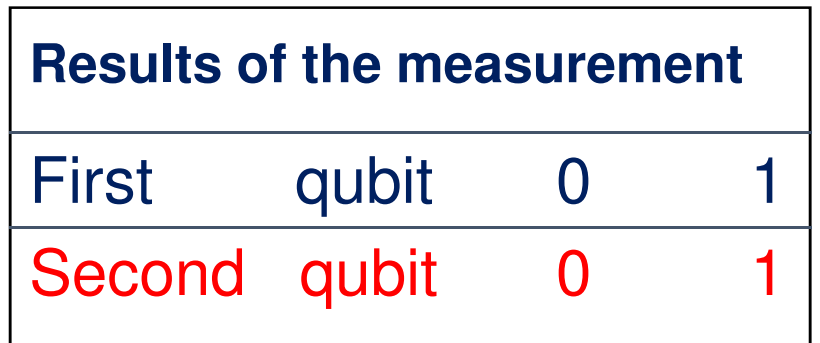

$$
|\psi\rangle \neq |\alpha\rangle \otimes |\beta\rangle
$$

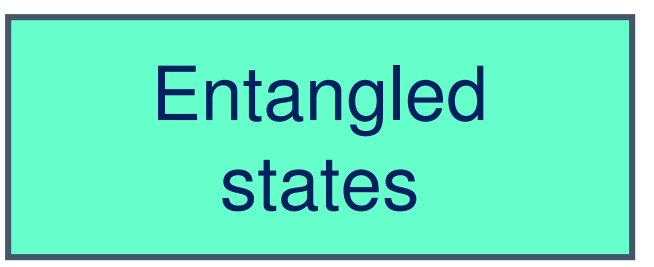

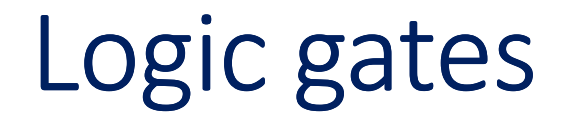

Classical NOT

$$
A \longrightarrow
$$

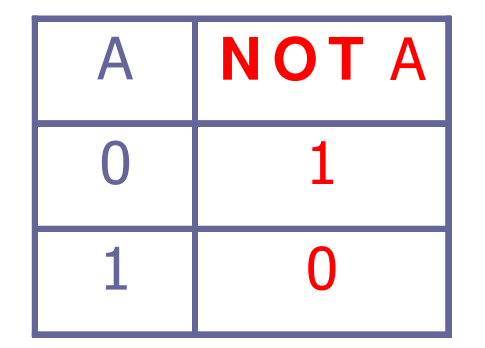

The only non-trivial single bit gate

Quantum NOT gate<br>(X gate)  $\alpha|0\rangle + \beta|1\rangle$   $\longrightarrow$   $\angle$   $\times$   $\longrightarrow$   $\alpha|1\rangle + \beta|0\rangle$ 

Matrix form representation

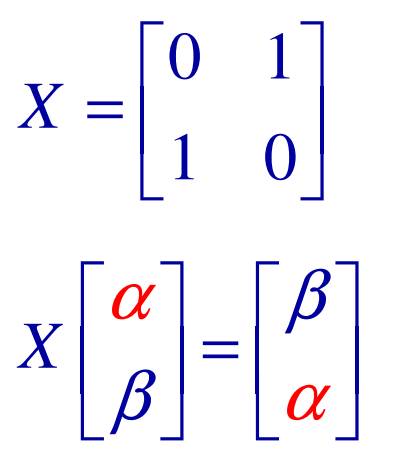

## More single qubit gates

Any unitary matrix U will produce a quantum gate!

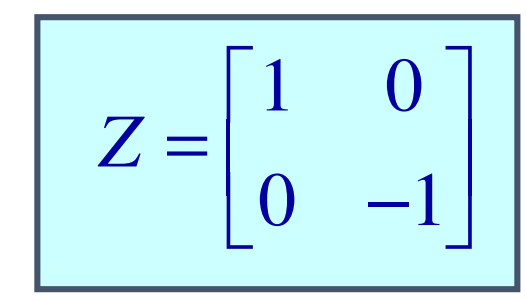

$$
\begin{array}{cc} 1 & 0 \\ 0 & -1 \end{array} \bigg| \quad \alpha|0\rangle + \beta|1\rangle \longrightarrow Z \longrightarrow \alpha|0\rangle - \beta|1\rangle
$$

Hadamard gate:

$$
H = \frac{1}{\sqrt{2}} \begin{bmatrix} 1 & 1 \\ 1 & -1 \end{bmatrix}
$$

$$
\alpha|0\rangle + \beta|1\rangle
$$
  $\longrightarrow$   $\begin{array}{c}\n\alpha \frac{|0\rangle + |1\rangle}{\sqrt{2}} + \beta \frac{|0\rangle - |1\rangle}{\sqrt{2}} \\
\end{array}$ 

## **Universality: quantum computation**

## How many quantum gates do we need to build any quantum gate?

Any n-qubit gate can be made from 2-qubit gates.

(Since any unitary n x n matrix can be decomposed to product of two-level matrices.)

## Only one two-qubit gate is needed!

Controlled-NOT (CNOT) gate

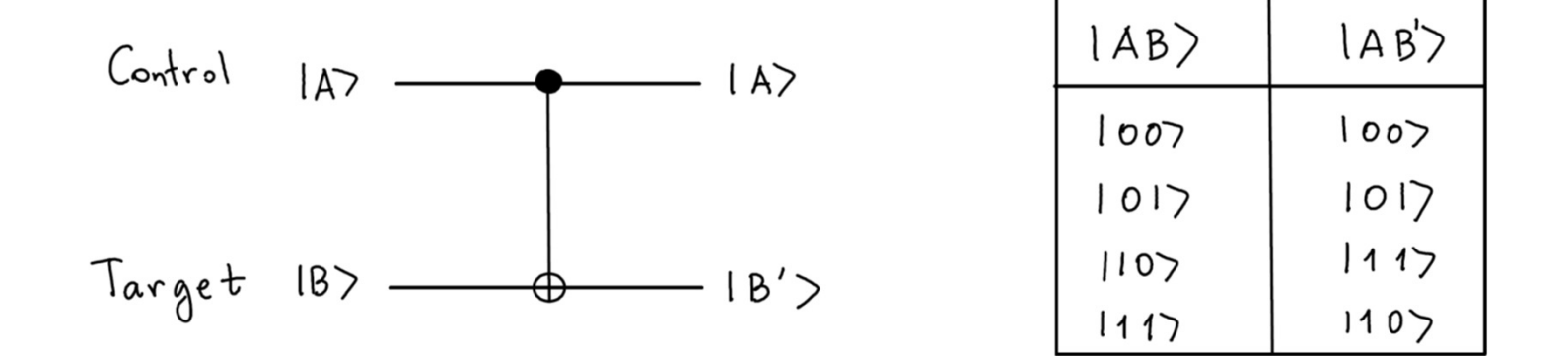

Gate operations: if control qubit is  $\{\uparrow\}$ , then flip the target qubit.

## **Quantum circuits: quantum teleportation**

QT: Technique for moving quantum states around, even in an absence of quantum communication channel.

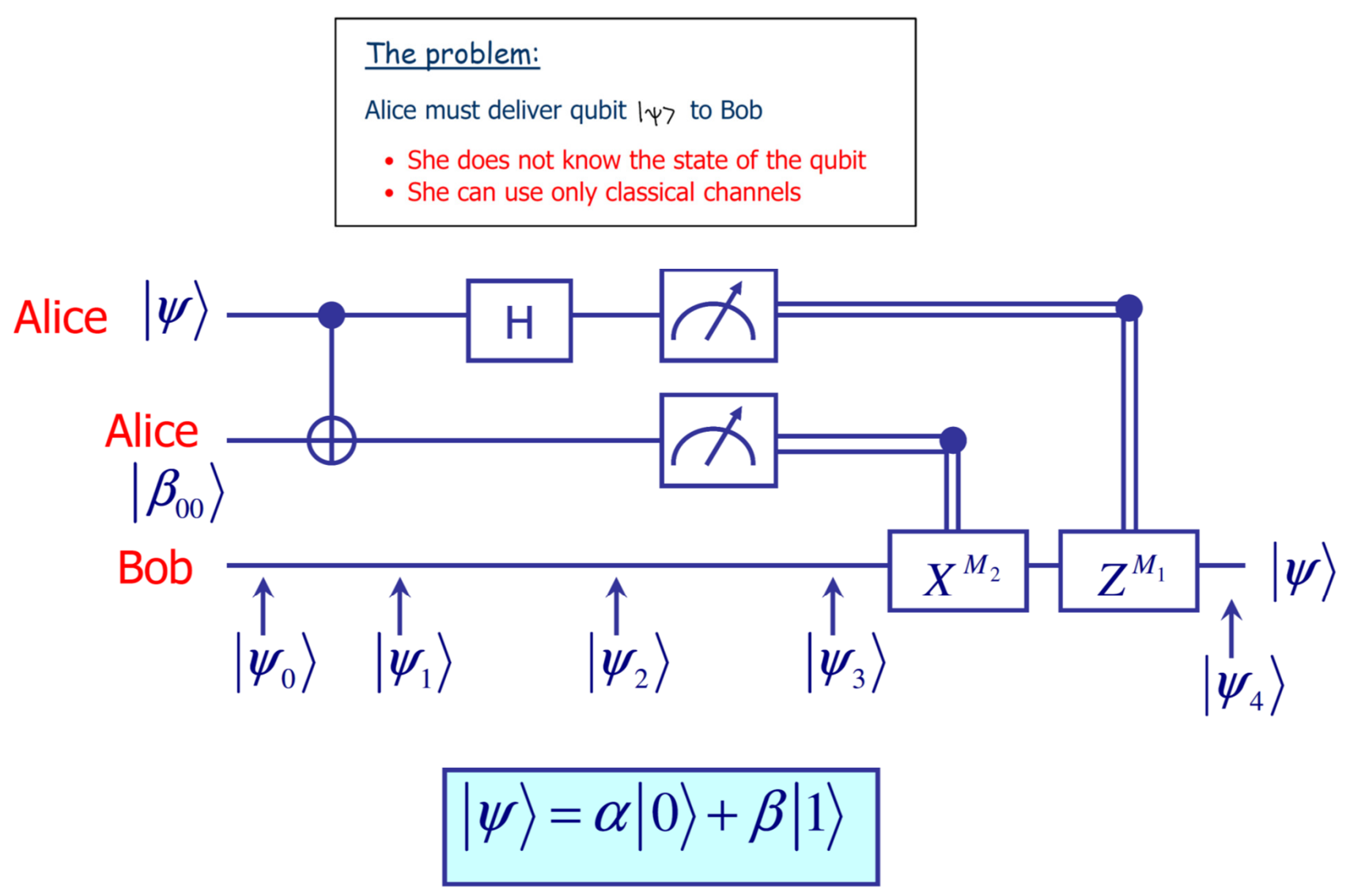

## **Quantum circuits: quantum teleportation**

### The problem:

Alice must deliver qubit  $|\psi\rangle$  to Bob

- She does not know the state of the qubit
- She can use only classical channels

### **Teleportation scheme**

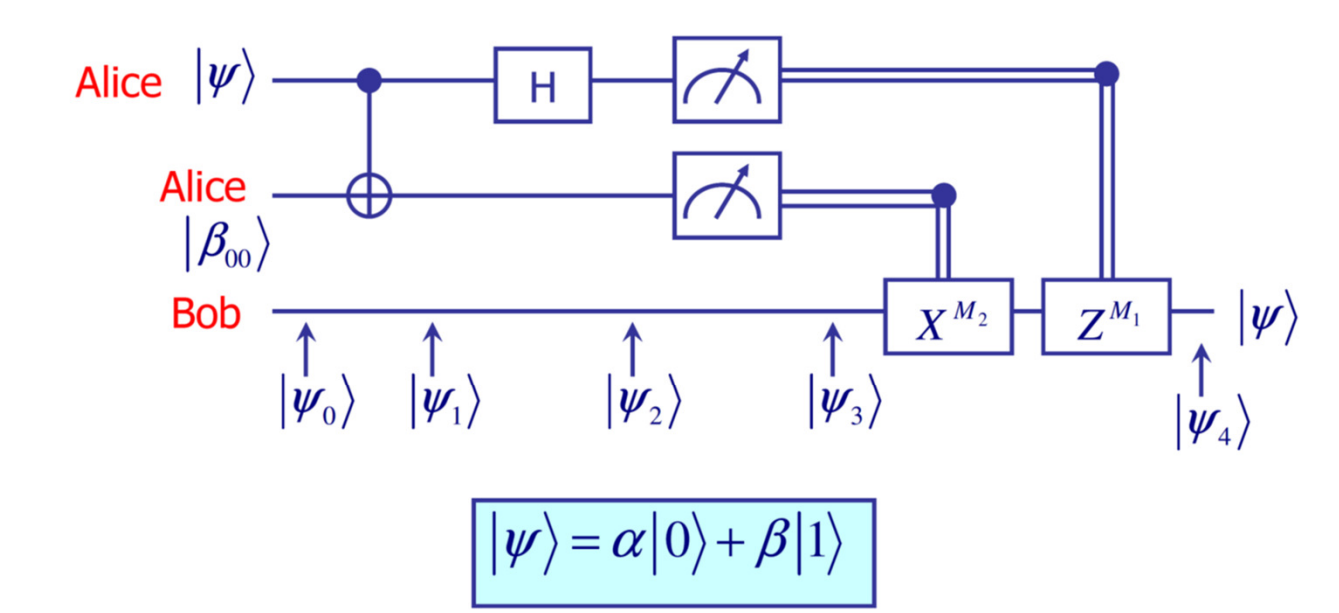

### How does it work?

• Alice and Bob generate an EPR pair together.

EPR pair: two entangled qubits in the state  $|\beta_{00}\rangle = \frac{1}{2}$ 

- The moved to different places and each took one qubit of the EPR pair.
- Alice interacts qubit  $|\psi\rangle$  to be teleported with half of her EPR pair and then makes a measurement on two qubits which she has.
- She can get one out of four possible results: 00, 01, 10, and 11.
- Alice reports this information to Bob.
- Bob performs one of four operations on his half of the EPR pair.
- Amazingly, he can recover the original state  $|w\rangle$  !

## Good News...

parallel processing on  $2^N$  inputs

e.g., N=3 qubits

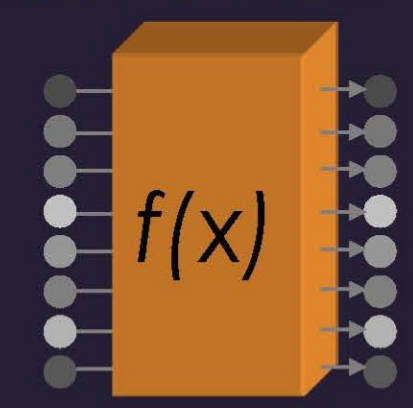

...Bad News...

measurement gives random result

...Good News!

quantum interference

Need smart algorithms!

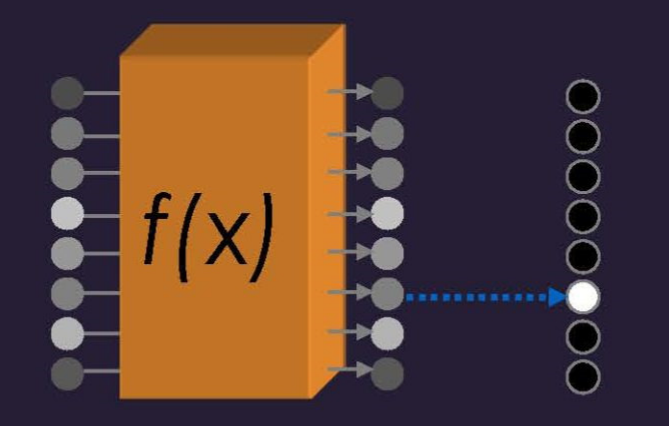

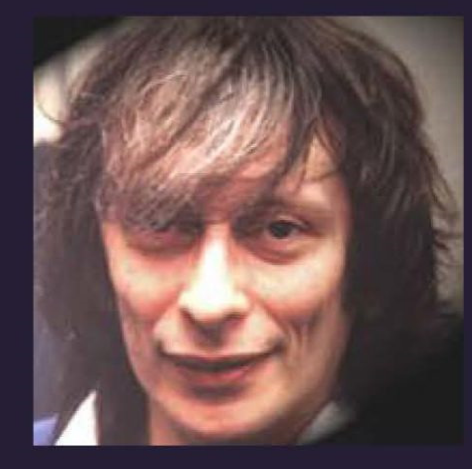

depends on all inputs

**David Deutsch** (early 1990s)

 $a_0|000\rangle + a_1|001\rangle + a_2|010\rangle + a_3|011\rangle$  $a_4|100\rangle + a_5|101\rangle + a_6|110\rangle + a_7|111\rangle$ 

N=300 qubits have more configurations than there are particles in the universe!

Slide credit: Chris Monroe, from Patrick Kennedy, https://www.servethehome.com/ionq-quantum-computing-at-hot-chips-33/

# **Application: Factoring Numbers**

A quantum computer can factor numbers exponentially faster than classical computers

 $39 = 3 \times 13$  (...easy)  $38647884621009387621432325631 = ? \times ?$ 

Practical applications: need millions of qubits and billions of gates

### Factor  $N$  (*n* bits)

Best classical algorithm:

Shor's quantum algorithm:  $\ time \sim (loglog n) (log n) n^2$ 

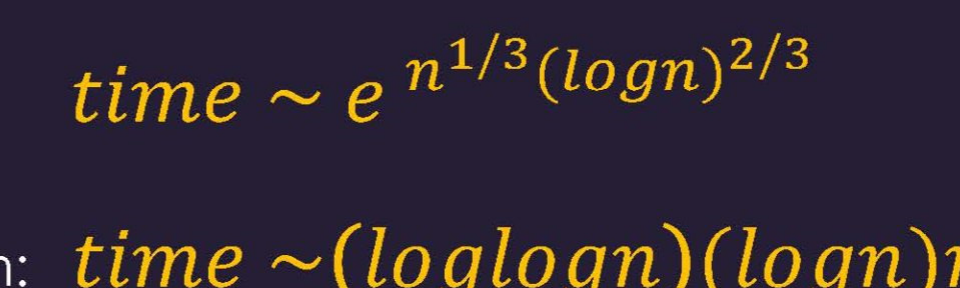

P. Shor  $(1994)$ 

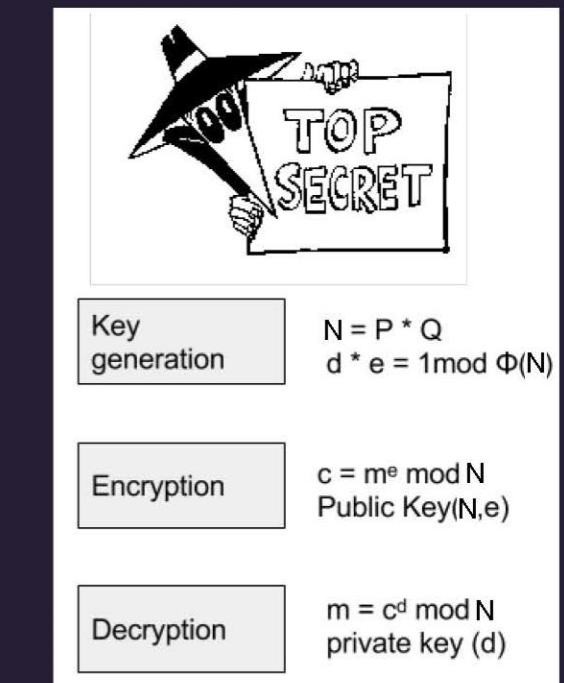

## Quantum cryptography

# **Classical cryptography**

Scytale - the first known mechanical device to implement permutation of characters for cryptographic purposes

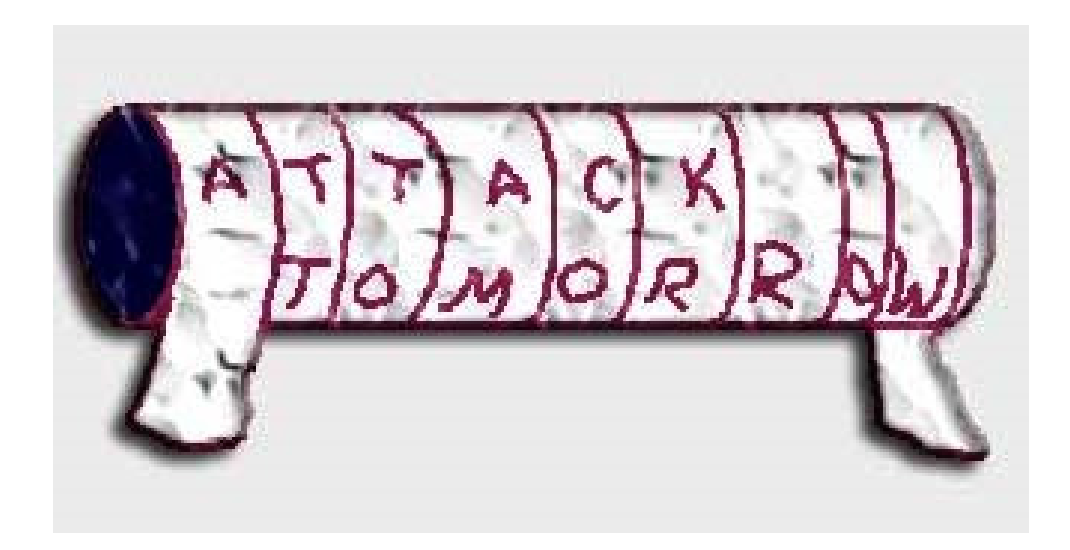

# **Classical cryptography**

Private key cryptography

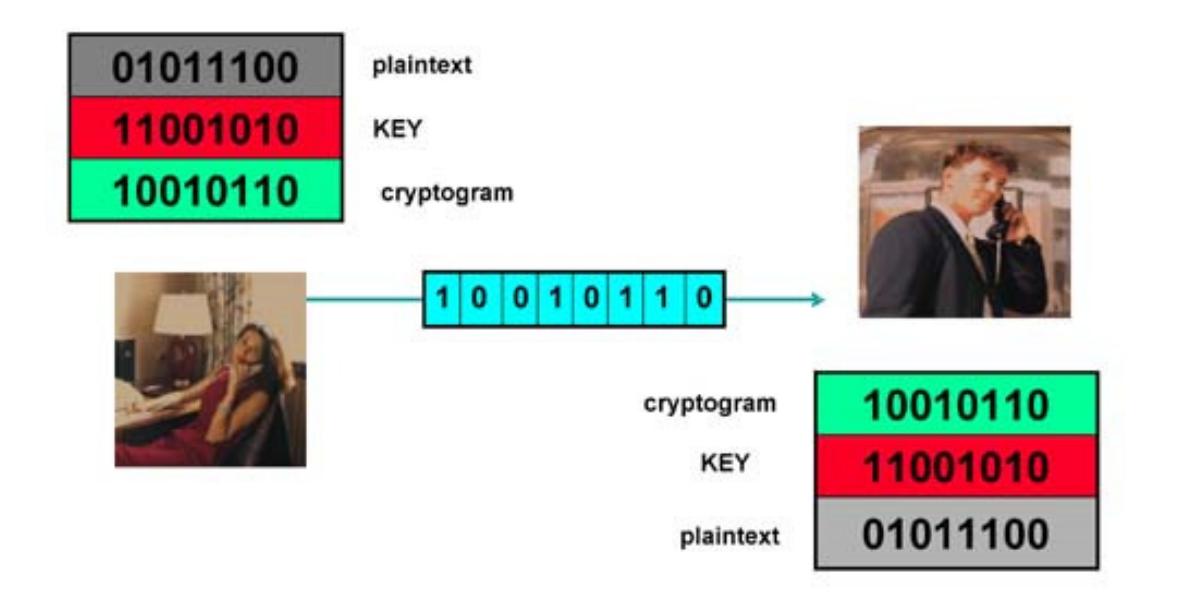

How to securely transmit a private key?

# **Key distribution**

A central problem in cryptography: the key distribution problem.

- 1) Mathematics solution: public key cryptography.
- 2) Physics solution: quantum cryptography.

**One can not copy a qubit!!!**

Public-key cryptography relies on the computational difficulty of certain hard mathematical problem (computational security)

Quantum cryptography relies on the laws of quantum mechanics(information-theoretical security).

# **Quantum key distribution**

A quantum communication channel: physical system capable delivering quantum systems more or less intact from one place to another (photons).

- Quantum mechanics: quantum bits cannot be copied or monitored.
- Any attempt to do so will result in altering it that can not be corrected.
- Problems
	- Authentication
	- Noisy channels

# **Information is physical**

## **What do we need to build a quantum computer?**

**Memory:** a scalable physical system with well characterized qubit

**Initialization:** ability to prepare one certain state repeatedly on demand, for example put all to zero at the start.

**Ability to perform (universal) logical operations.**

**Long relevant decoherence times:** small error rate (that can be fixed).

Ability to efficiently **read out the result.**

DiVincenzo criteria (2000)

## **Quantum Computer Technologies**

#### **Natural Qubits**

#### **Synthetic Qubits**

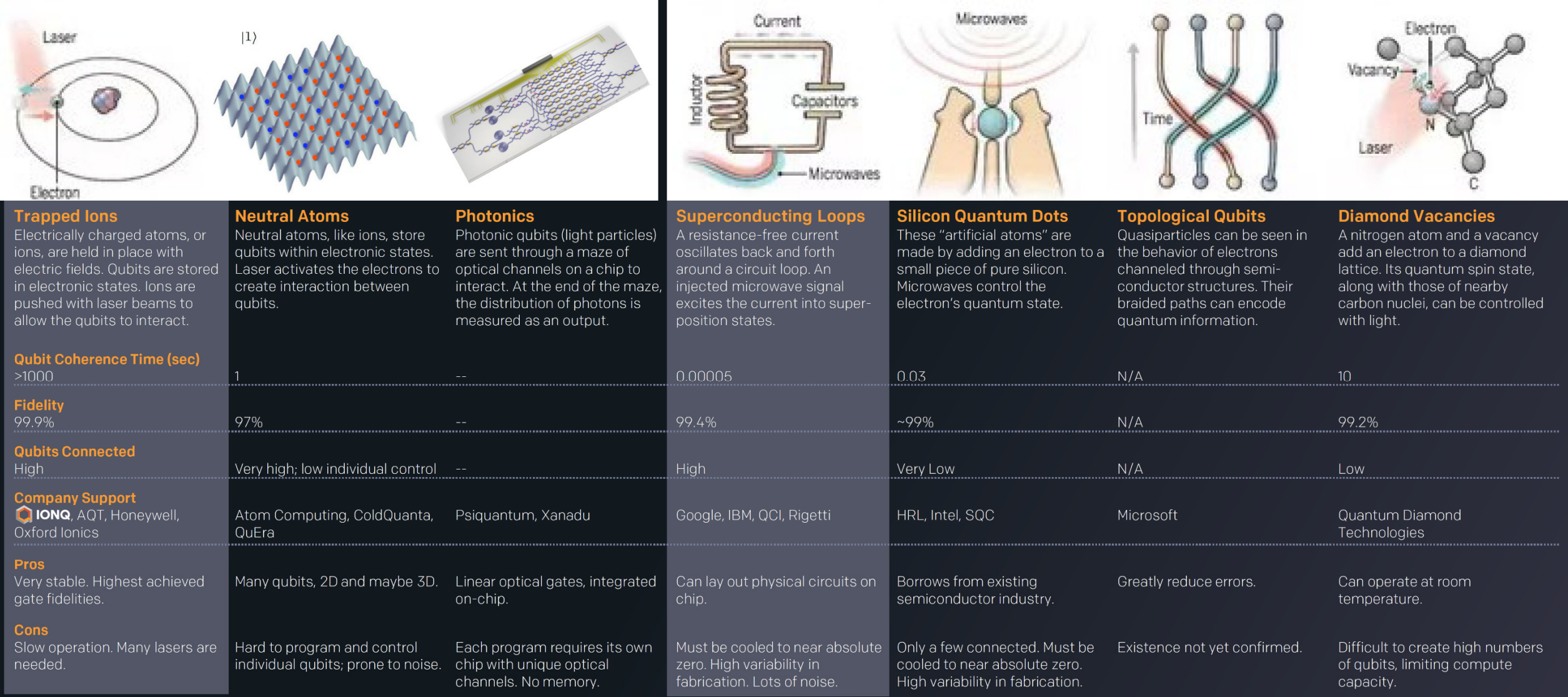

Source: Science, Dec. 2016 Slide credit: Chris Monroe, https://boulderschool.yale.edu/sites/default/files/files/BoulderLec1%202021.pdf

## **Qubits with trapped ions**

Encoding of quantum information requires long-lived atomic states:

 $\bullet$ optical transitions

Ca<sup>+</sup>, Sr<sup>+</sup>, Ba<sup>+</sup>, Ra<sup>+</sup>, Yb<sup>+</sup>, Hg<sup>+</sup> etc.

 $\bullet$ microwave transitions

<sup>9</sup>Be<sup>+</sup>, <sup>25</sup>Mg<sup>+</sup>, <sup>43</sup>Ca<sup>+</sup>, <sup>87</sup>Sr<sup>+</sup>, <sup>137</sup>Ba<sup>+</sup>, <sup>111</sup>Cd<sup>+</sup>, <sup>171</sup>Yb<sup>+</sup>

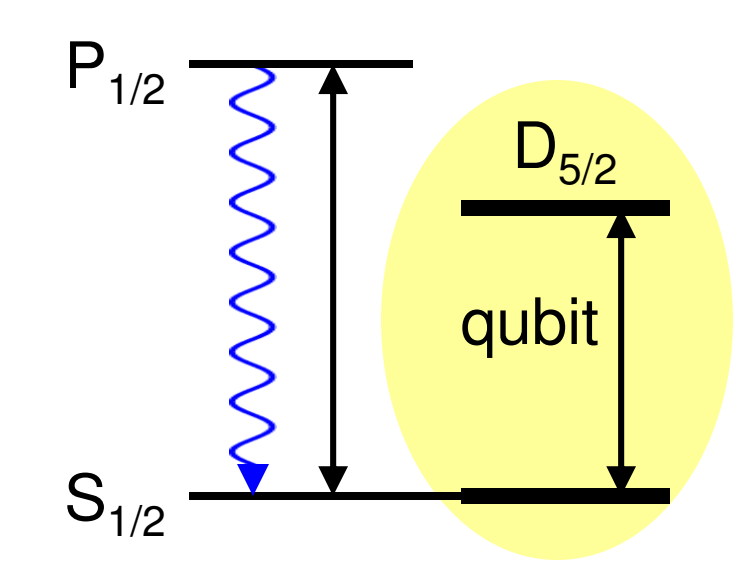

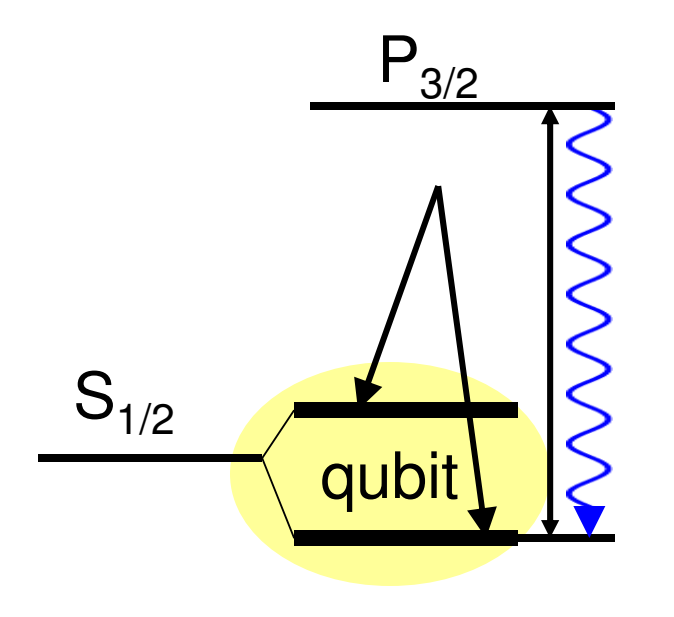

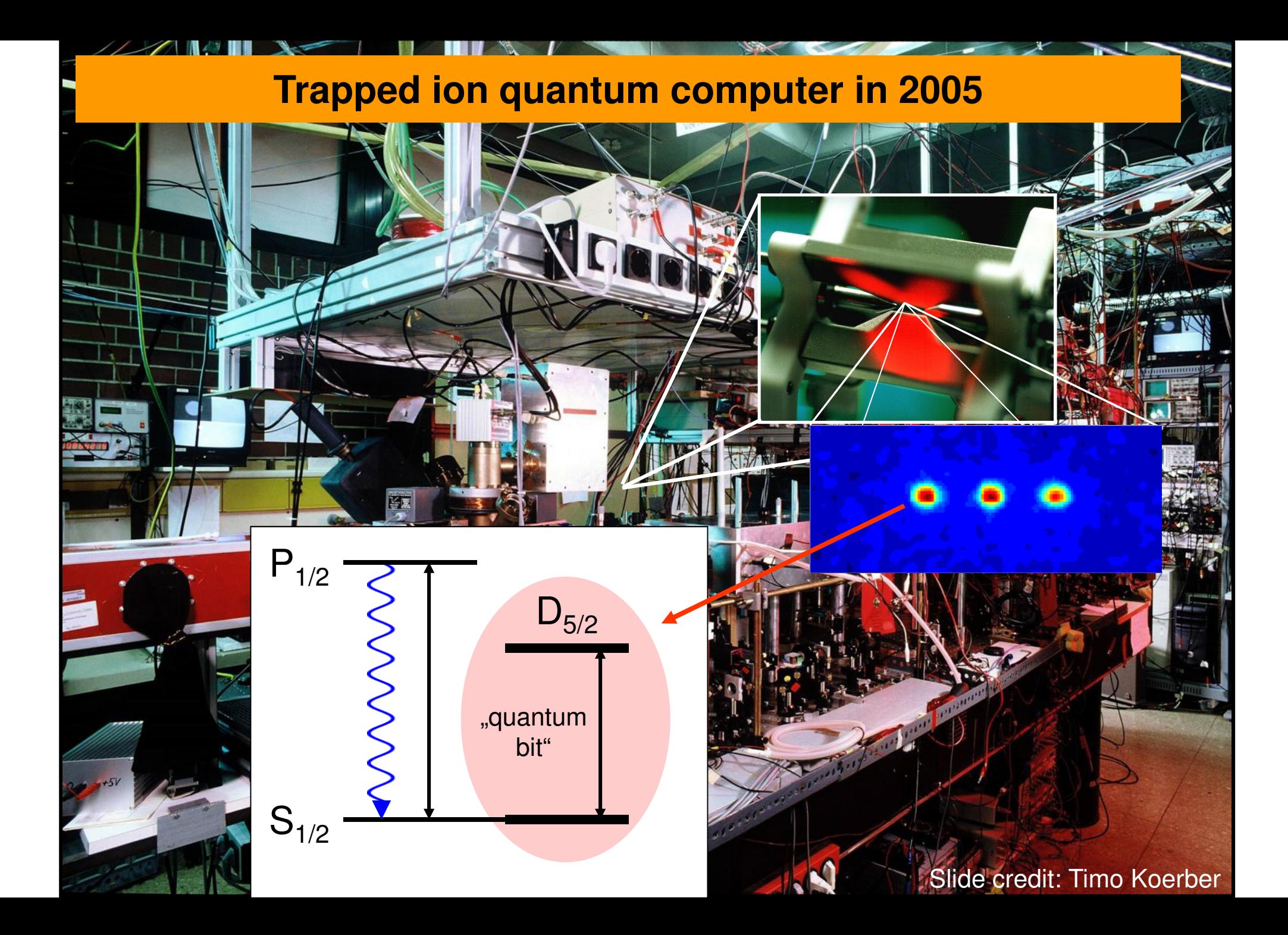

## **Ion trap with 80 Yb+ ions**

 $S_{1/2}$ 

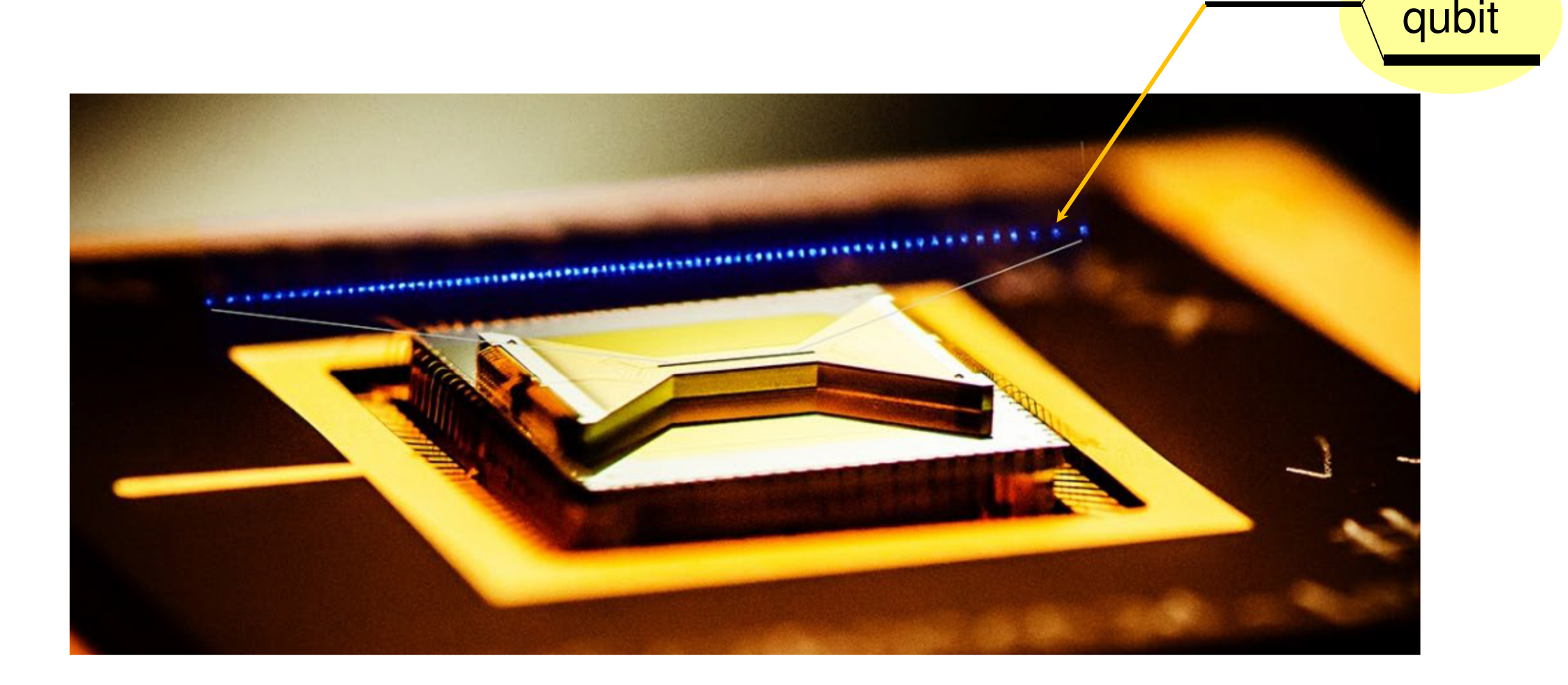

Picture credit: Chris Monroe, https://boulderschool.yale.edu/sites/default/files/files/BoulderLec1%202021.pdf

# Ion Trap QC path to scale

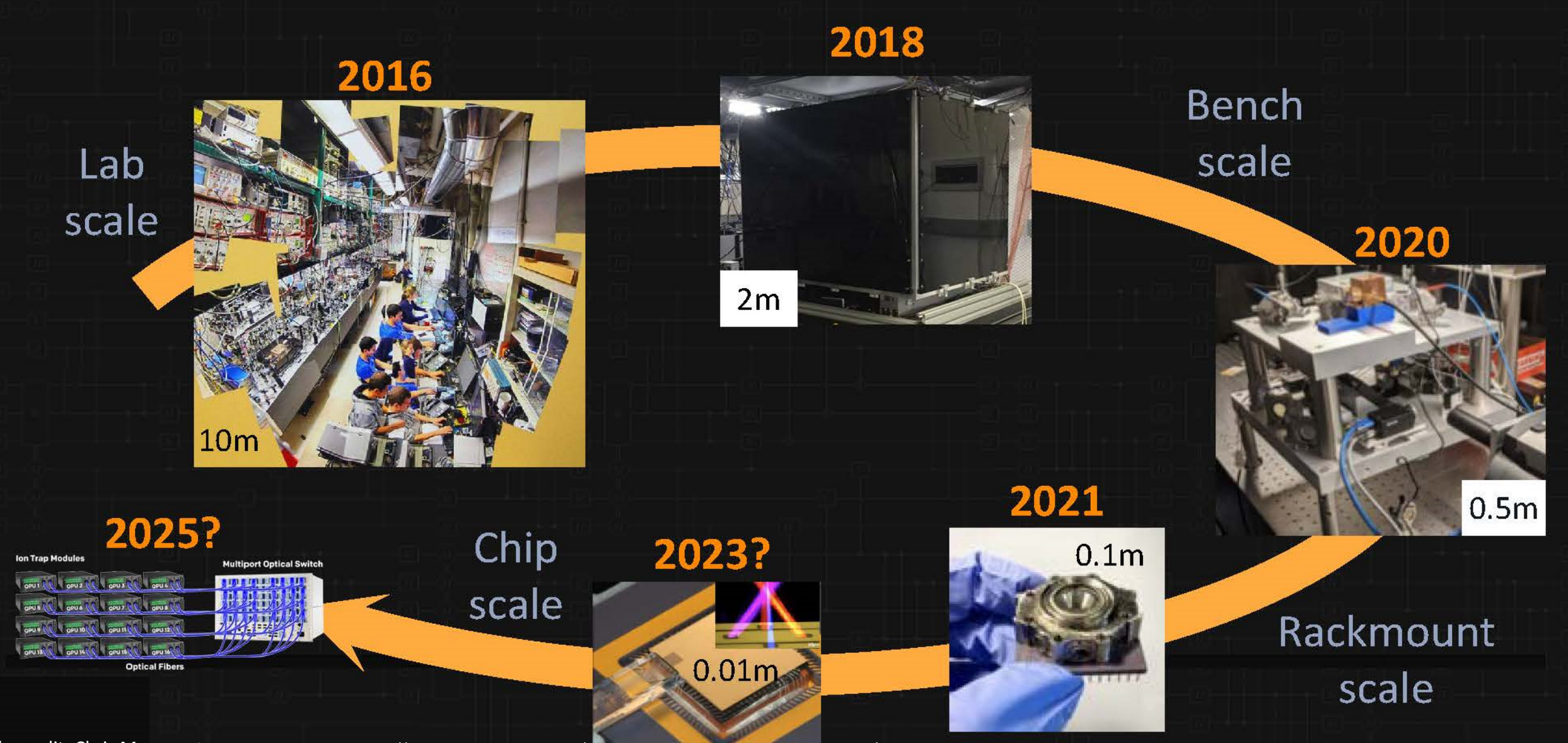

Slide credit: Chris Monroe, from Patrick Kennedy, https://www.servethehome.com/ionq-quantum-computing-at-hot-chips-33/

## **Quantum computer with superconducting qubits**

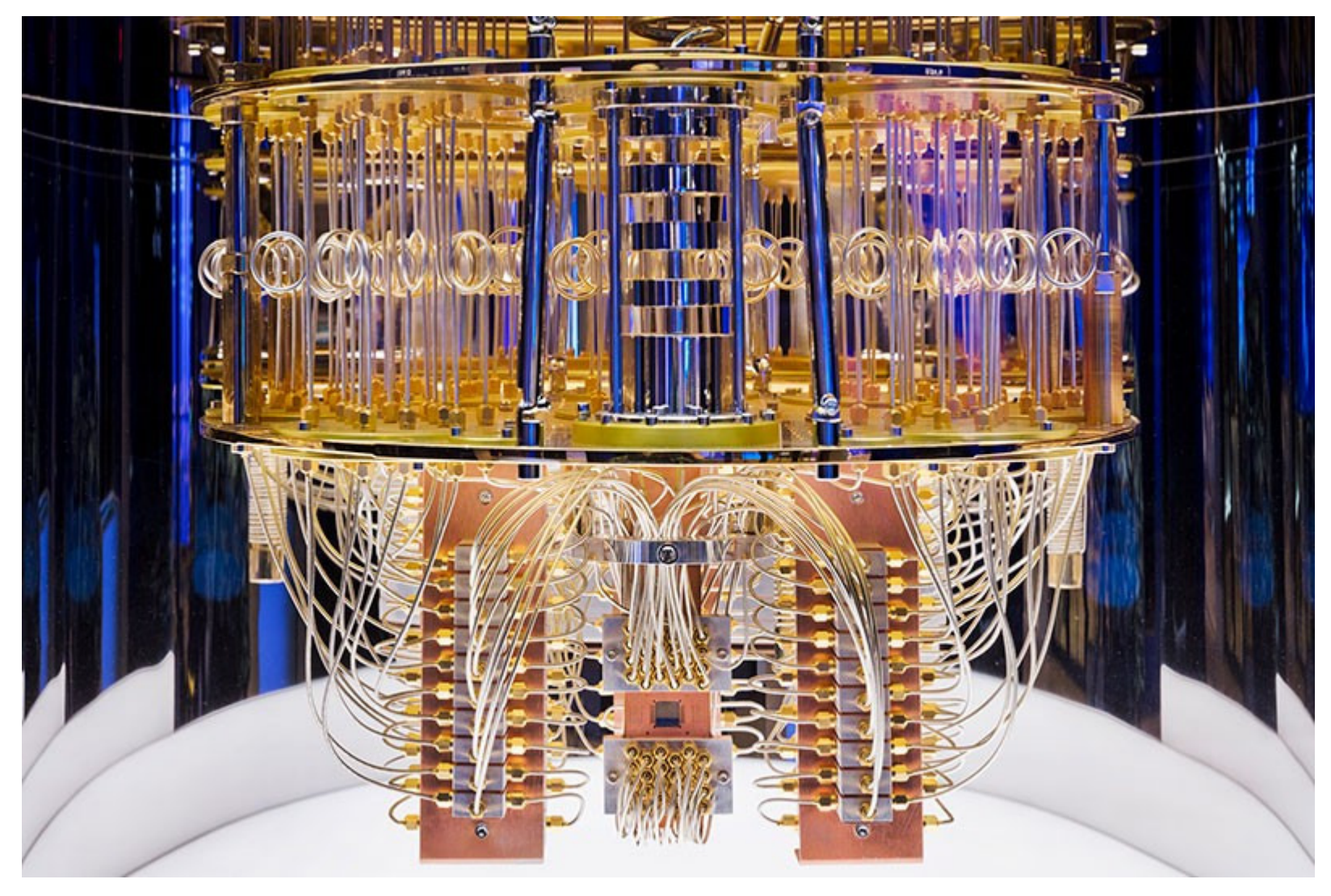

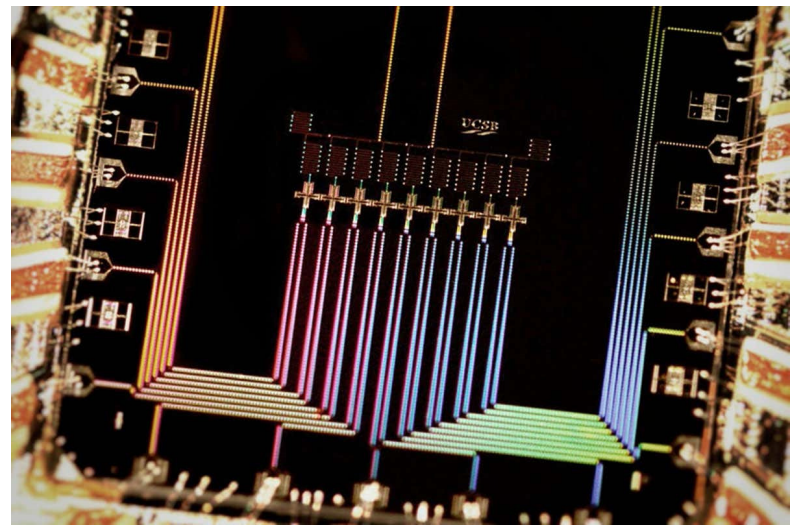

The innards of an IBM quantum computer show the tangle of cables used to control and read out its 127 qubits. Credits: IBM Nature, 599, 542 (2021); Google, New Scientist (chip)

## **How good is a quantum computer?**

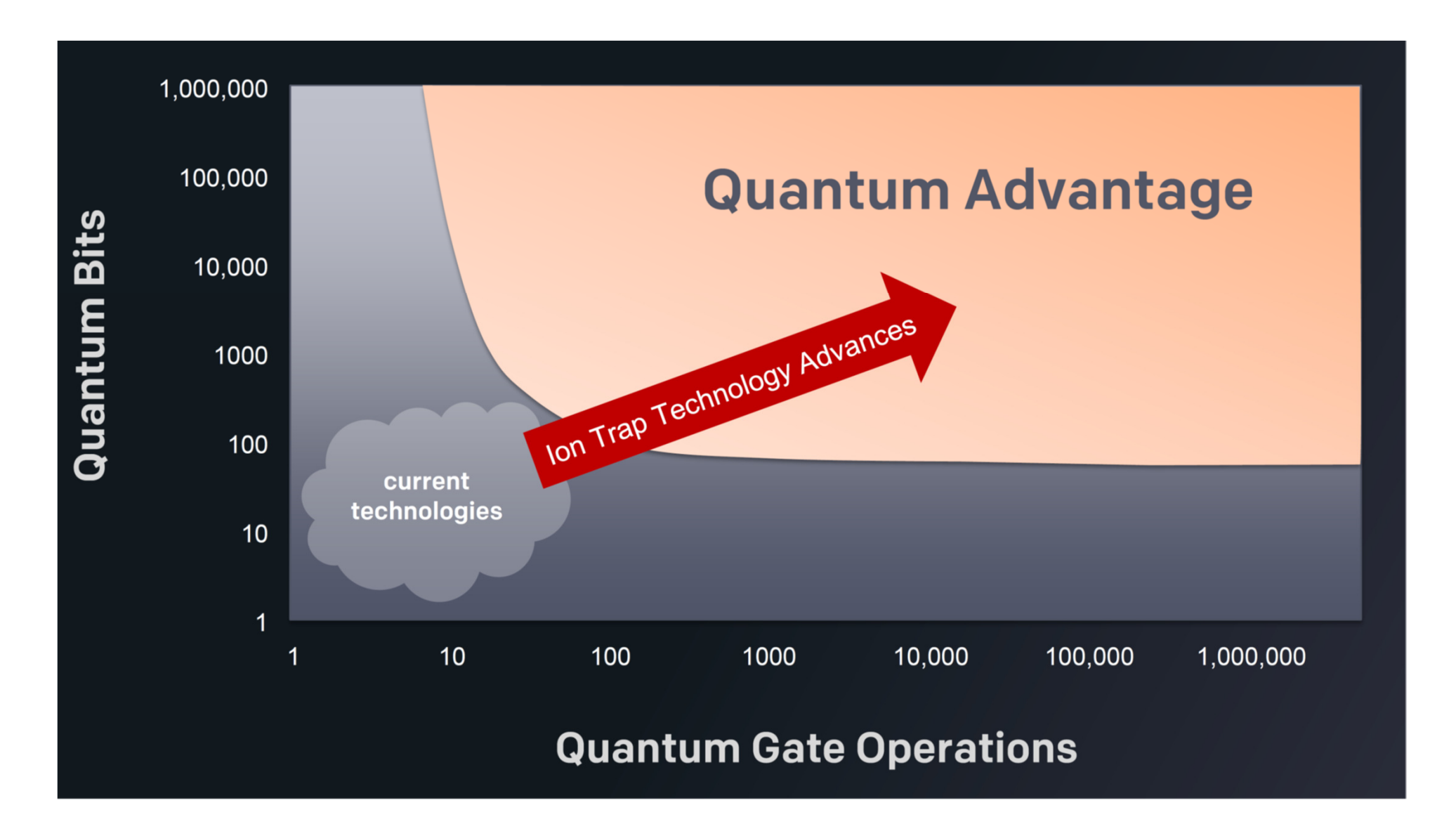

Slide credit: Chris Monroe, https://boulderschool.yale.edu/sites/default/files/files/BoulderLec1%202021.pdf

## **Connectivity between qubits**

21 qubits nearest-neighbor connected

Fully connected scaling to 1000 qubits with trapped ions

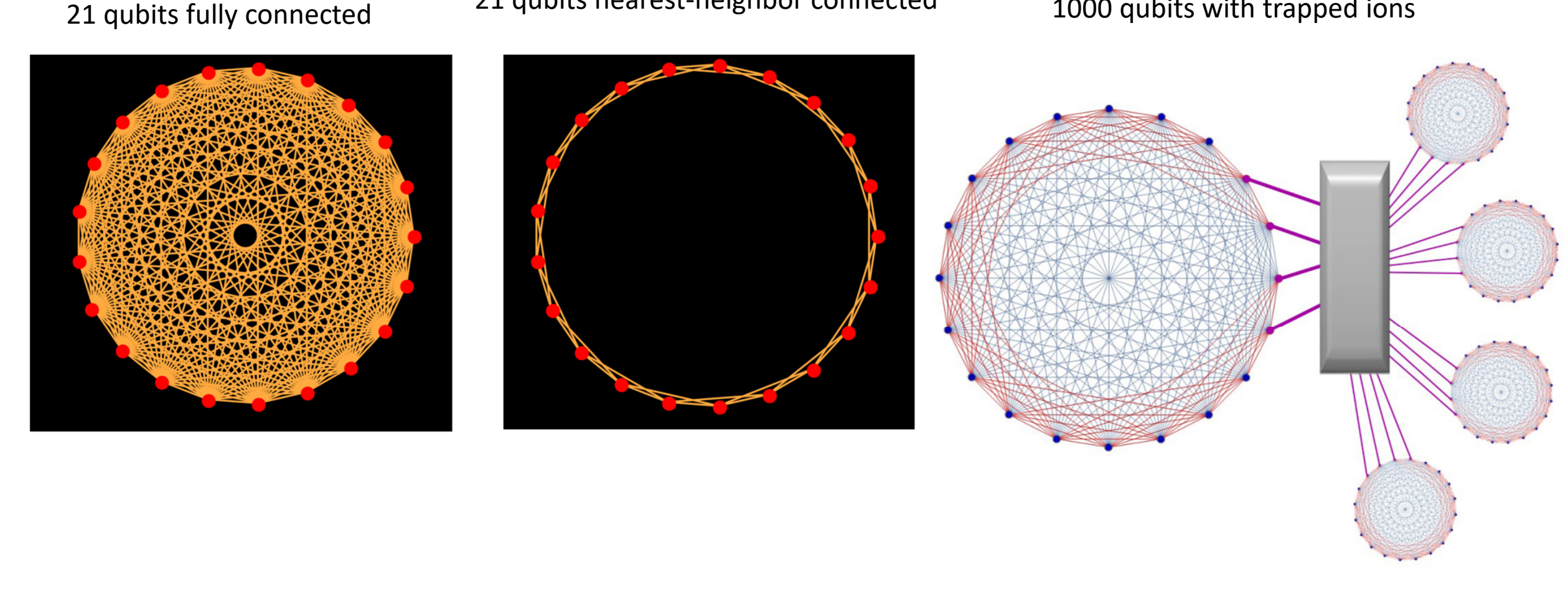

Nature Quant. Inf. 2, 16034 (2016)

Picture credits: Chris Monroe, https://boulderschool.yale.edu/sites/default/files/files/BoulderLec2%202021.pdf https://boulderschool.yale.edu/sites/default/files/files/BoulderLec3%202021.pdf

## **What would you do with less then 100 qubits?**

**Quantum simulations**

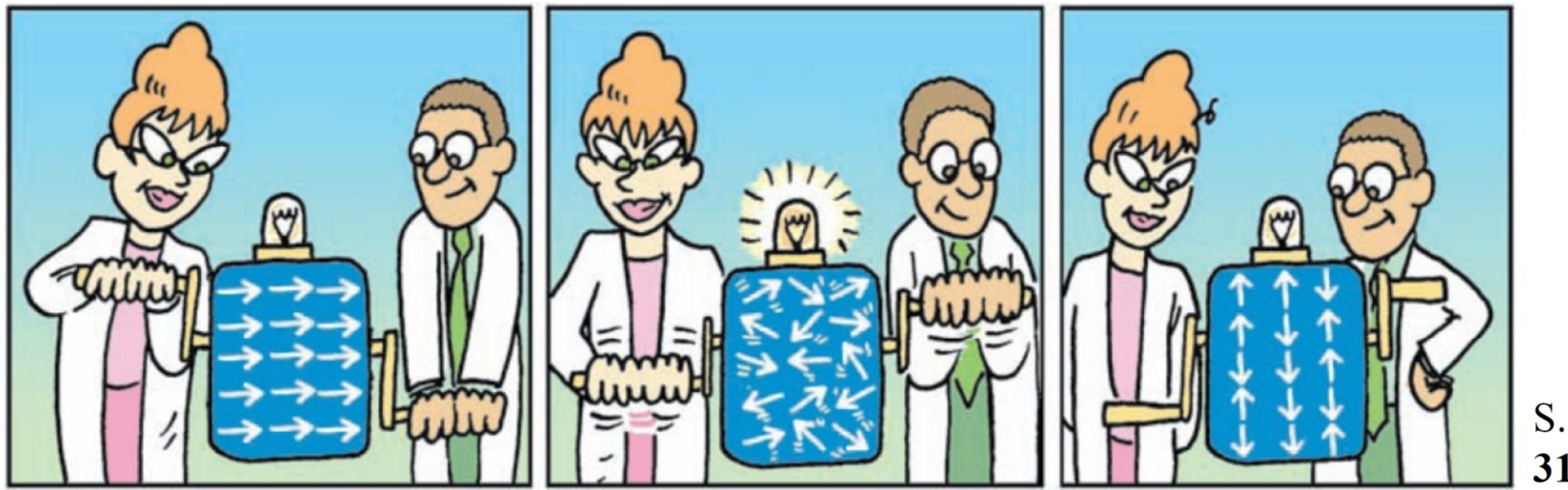

S. Lloyd, Science 319, 1209 (2008)

## **Quantum simulation: Exotic Magnetism Dynamical Phase Transition with 50+ Qubits**

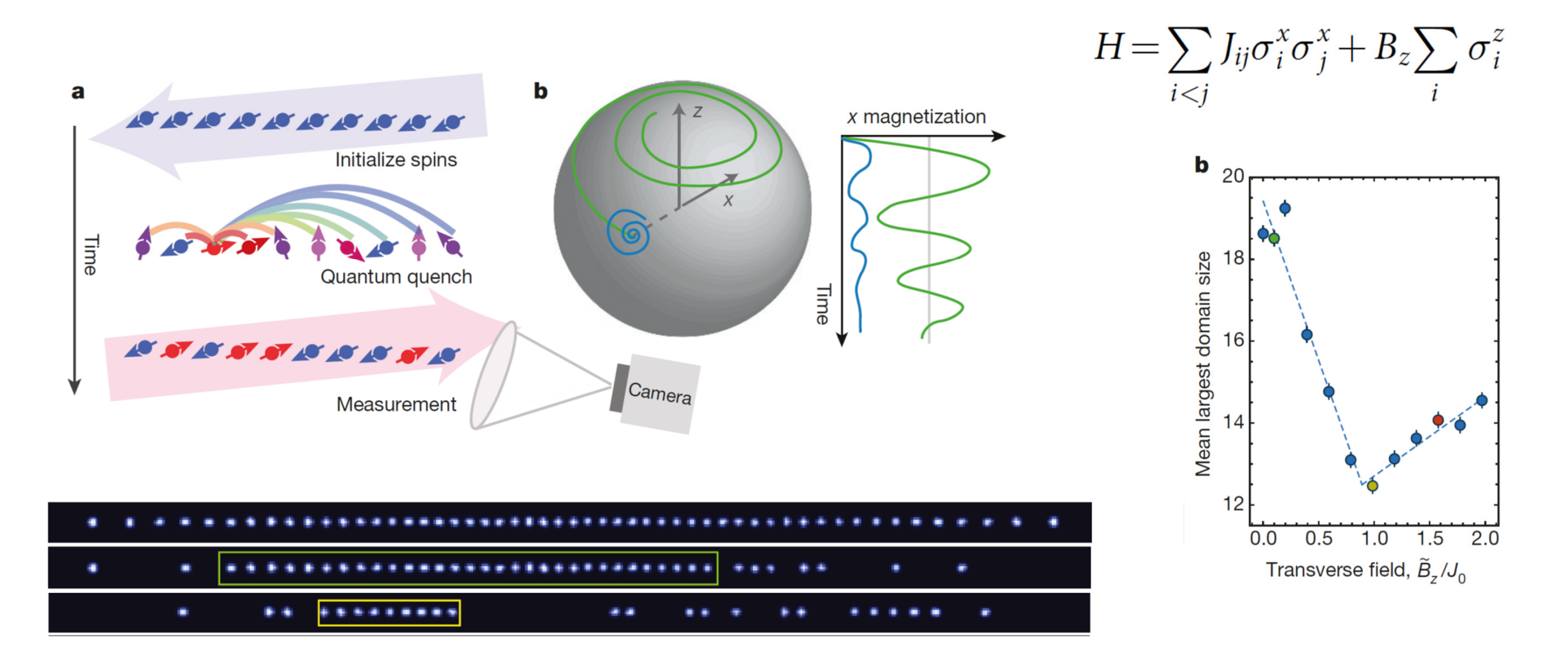

## **How to compare quantum computers based on different hardware?**

Measuring the capabilities of a quantum computer requires a measurement that can summarize the complexoperation.

Quantum Volume is a metric that can be used to express the effectiveness of a given quantum computer.

- •Number of physical qubits N.
- $\bullet$ Connectivity between qubits.
- • Number of gates that can be applied before errors or decoherence mask the result.
- •Available hardware gate set.
- •Number of operations that can be run in parallel.

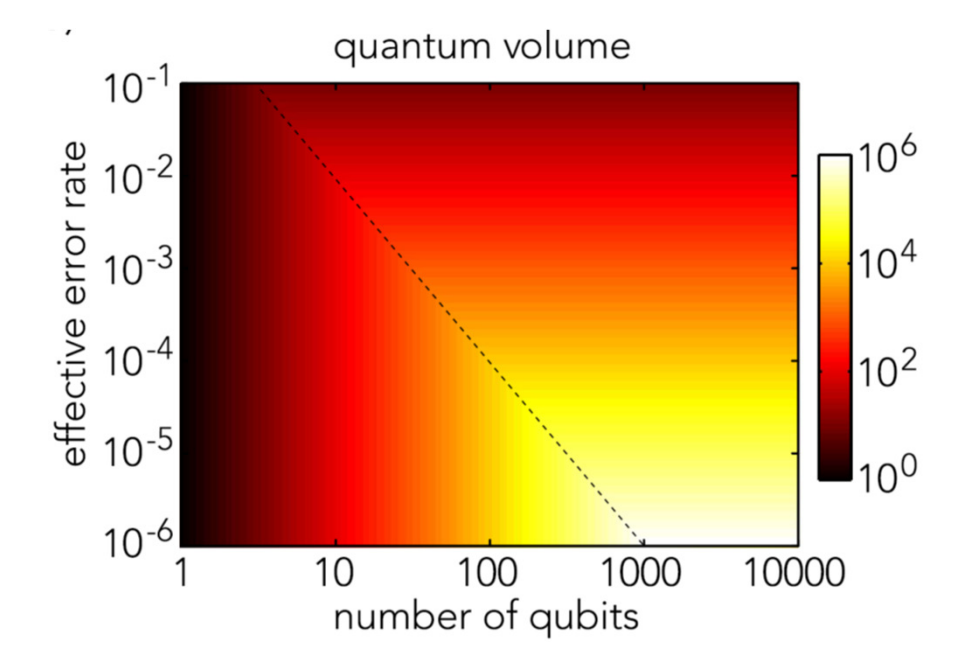

The dashed line denotes the tipping point where circuit depth *d* = *N*.

Quantum Sci. Technol. 3 (2018) 030503

### **Achievements in Quantum Volume**

Quantinuum's H-Series quantum computers, Powered by Honeywell, again set a new industry bar, doubling quantum volume to 4096 in less than four months.

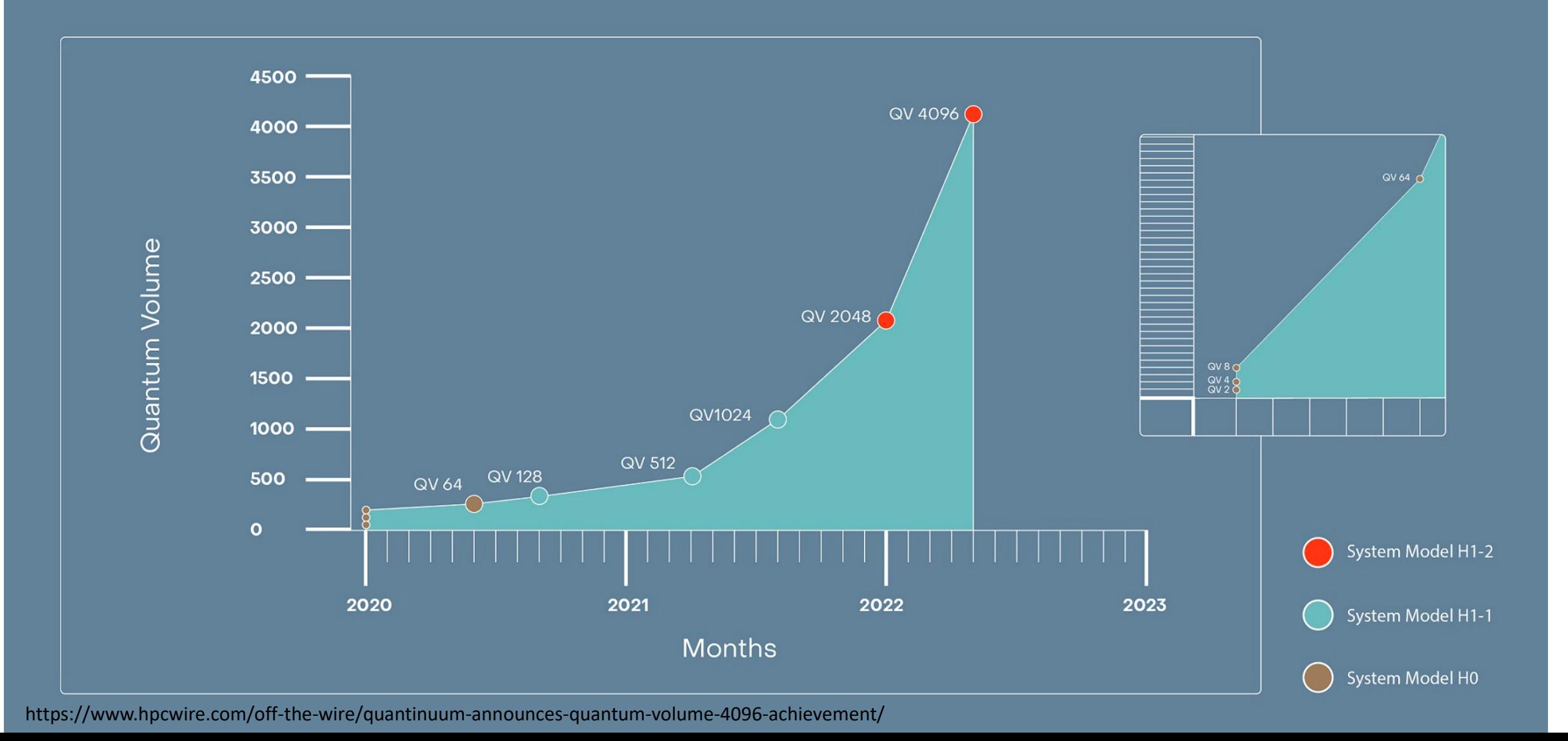

## **What will you do with a 1000 qubits?**

- •A broad range of quantum simulations in physics and quantum chemistry
- • Quantum-assisted machine learning, particularly in the realm of problems that are intractable for classical machine learning.
- •Quantum optimization algorithms (possible classical-quantum hybrids)
- •Learn how to program and optimize a large-scale quantum computer
- •Learn how best to characterize and optimize fault-tolerant protocols

Review: Noisy intermediate-scale quantum (NISQ) algorithms, arXiv:2101.08448v2 Quantum Science and Technology focus issues: https://iopscience.iop.org/journal/2058-9565/page/Whatwould-you-do-with-1000-qubits

## **Quantum error correction**

Bacon-Shor [[9,1,3]] Subsystem Code

- Can correct any single qubit error (Distance-3)  $\bullet$
- Fault tolerant encoding, gates, stabilizer  $\bullet$ readout, and measurement

### 4 Weight-6 Stabilizers

- $Z_1Z_4Z_2Z_5Z_3Z_6$
- $Z_4Z_7Z_5Z_8Z_6Z_9$
- $X_1X_2X_4X_5X_7X_8$ •  $X_2X_3X_5X_6X_8X_9$

### On a 15 ion chain

- $\cdot$  9 Data qubits
- 4 Ancilla qubits
- $\cdot$  2 idle qubits

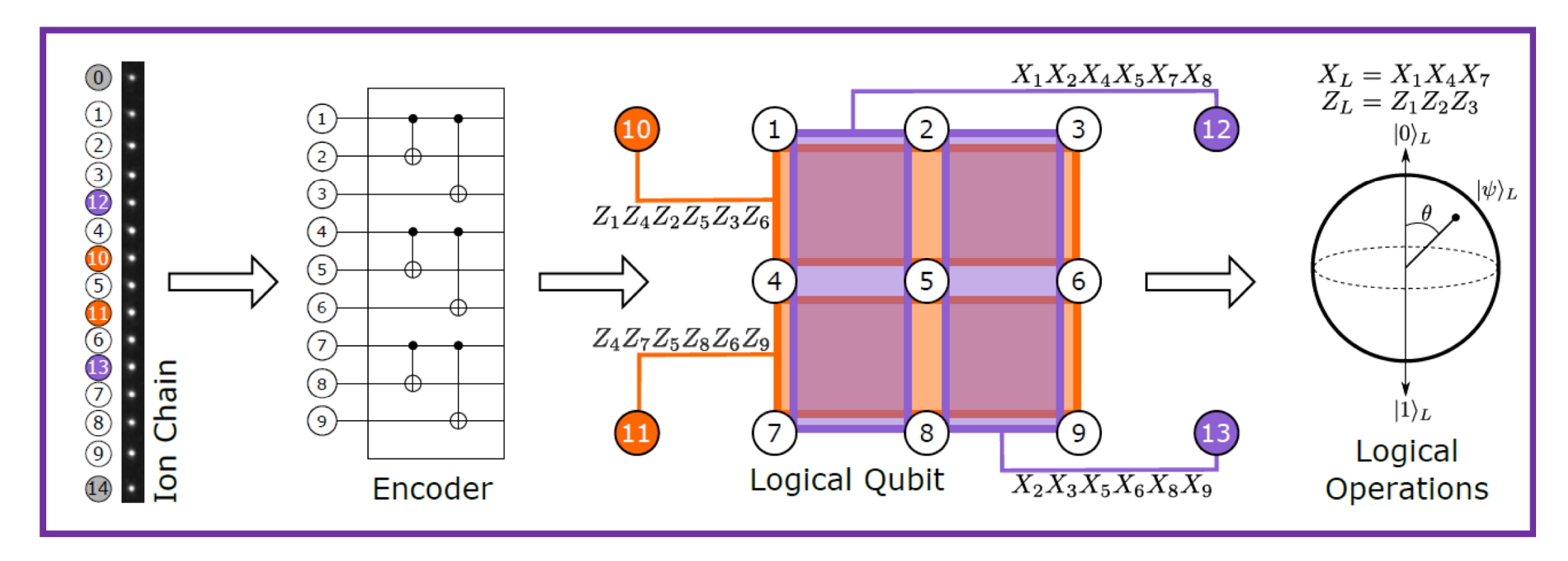

L. Egan, et al., arXiv 2009.11482 (2020)

### EXHIBIT 1 | Quantum-Advantaged Computational Problems

### **Type of problem**

### Useful for...

Minimizing or maximizing an objective function, such as finding the most efficient airlines, taxis) Combinatorial allocation of resources or the shortest • Supply chain and logistics optimization total distance among a set of points (e.g., optimization the traveling salesman problem) services Modeling the behavior of complex systems involving fundamental laws of Differential physics (e.g., Navier Stokes for fluid equations dynamics and chemistry) blood flow analysis) discovery Machine learning tasks involving matrix diagonalization, such as clustering, finance Linear pattern matching, and principal compoalgebra nents analysis, as well as support vector machines, which are ubiquitous in tion applications across industries Cryptography and computer security, where the most common protocols today for governments) Factorization (e.g., RSA) rely on the infeasibility (for classical computers) of factoring the product of two large prime numbers Prime Factors of 20123648:

**Industry applications** include...

- Network optimization (e.g., for
- 
- Portfolio optimization in financial
- Fluid dynamics simulations for automotive and aeronautical design and medical devices (e.g.,
- Molecular simulation for specialty materials design and drug
- Risk management in quantitative
- DNA sequence classification
- Marketing and customer segmenta-
- Decryption and code breaking (e.g.,

Source: BCG analysis.

#### https://www.bcg.com/en-us/publications/2019/quantum-computers-create-value-when

## **Where Will Quantum Computers Create Value - and When?Report of the Boston Consulting Group**

EXHIBIT 2 The Expected Phases of Quantum Computing Maturity

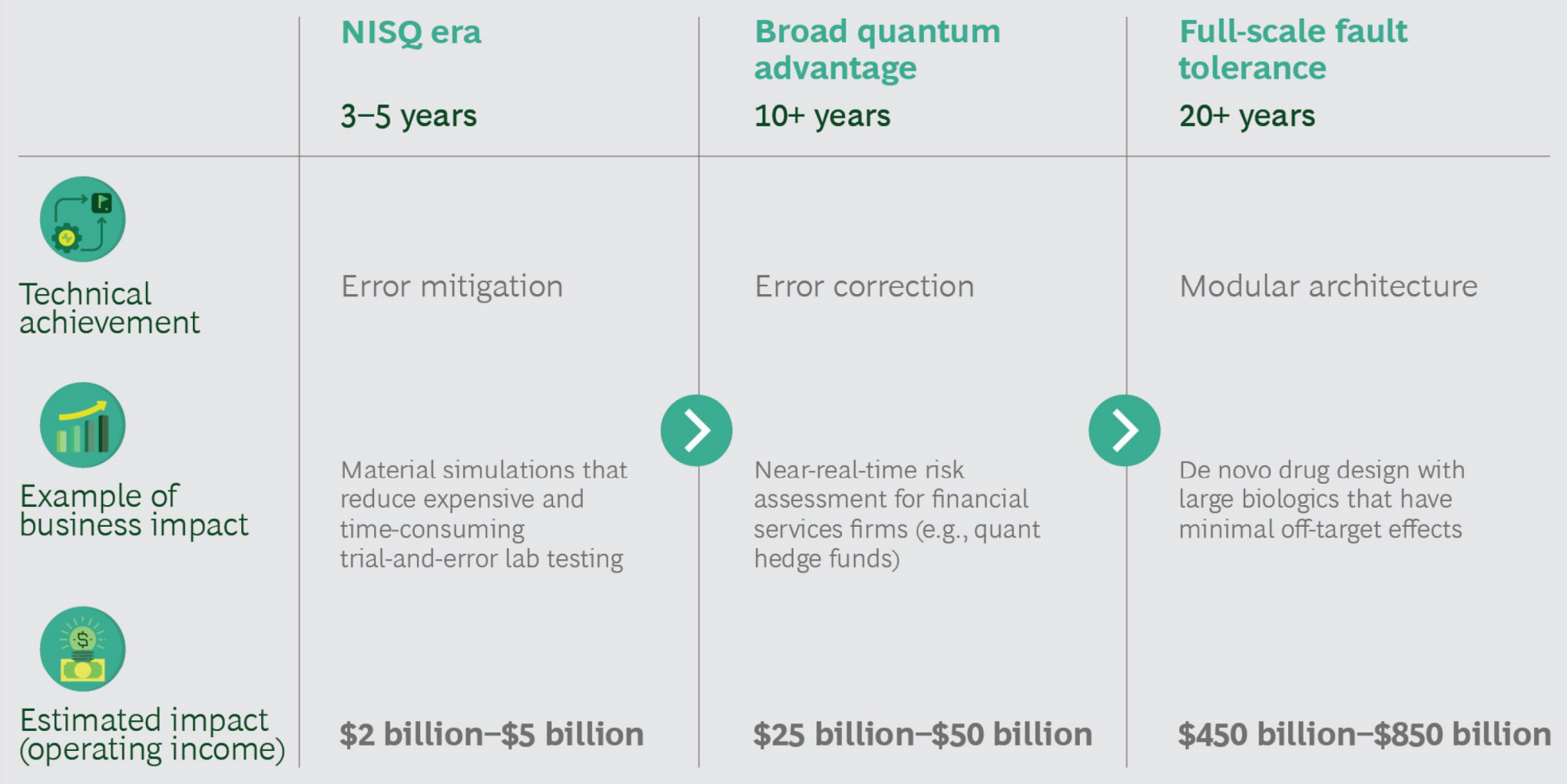

Source: BCG analysis.

https://www.bcg.com/en-us/publications/2019/quantum-computers-create-value-when

## **Quantum computing: predicting the future!**

**2022**

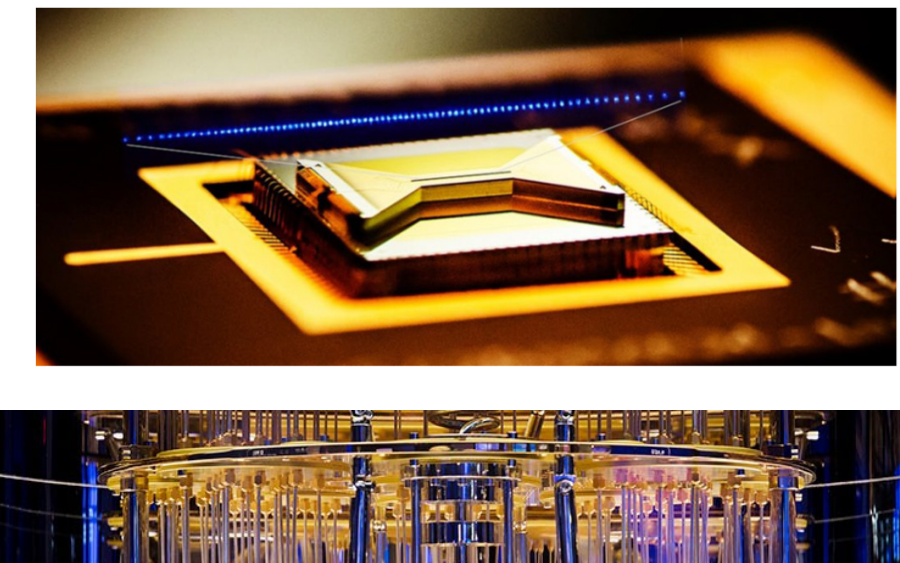

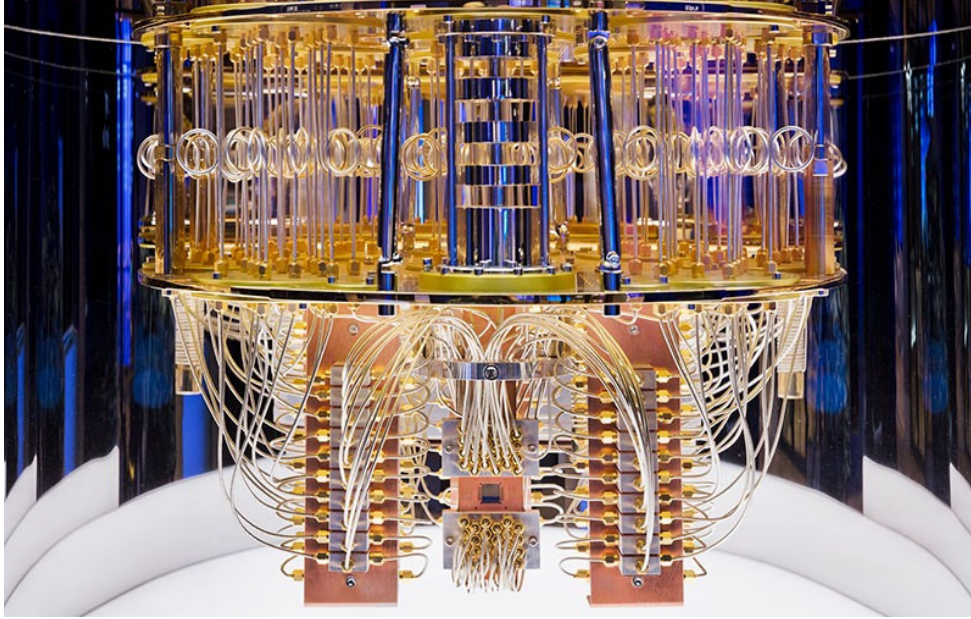

**?**

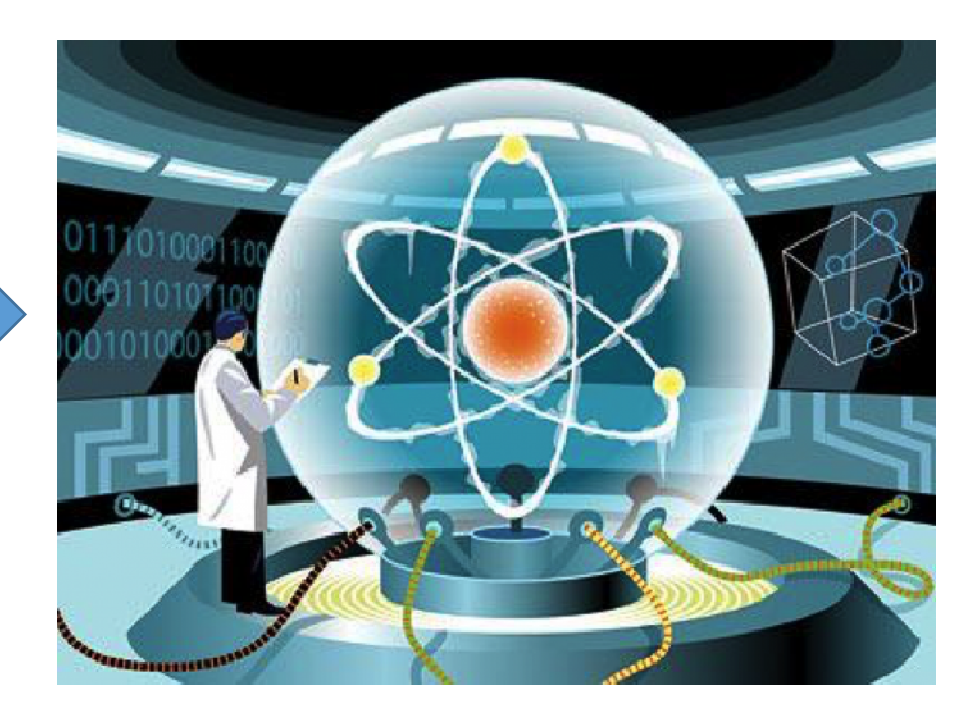